# **Instruction m code for Figure 3 -A**

There are five m files in this PDF file. Their locations were listed in the table below. Put all five m files as noted below into same folder, and run Main.m file to run the simulation.

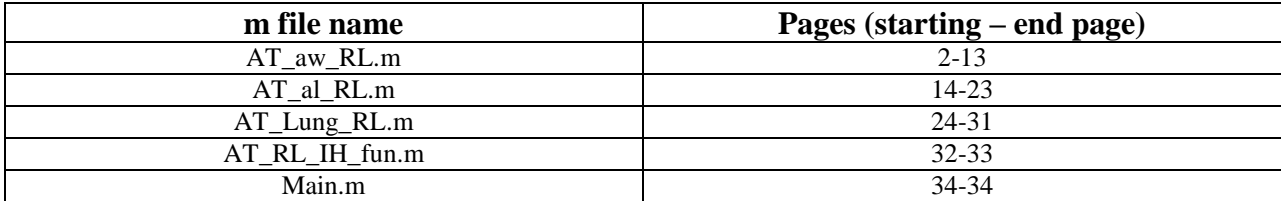

% 4/30/2009

- % 1CellPK based lung:airways model starts here (Rats)
- % 12 compartments:
- % aEp (surface lining liquied), imEp (Macrophage),
- % cEp(epithelial cells),cEpMito(mito of cEp), cEpLyso (lyso of cEp)
- % int(Interstitium),imInt(immune cells), sm(smooth muscle),
- % cEd(endothelial cells), cEdMito(mito of cEd),cEdLyso (lyso of cEd), p(plasma)

function  $[M, G, M_v, Vp] = AT_aw_RL()$ 

%molecular physiochemical property

```
pKa = 100;logPN = 0.16;
logPD = -1.57;
z = 1;
% Constant
T = 273.15 + 37;R = 8.314;
F = 96484.56;%lipid fraction
LaEp = 0.2;LimEp = 0.05;LcEp = 0.05;
Lint = 0;
Lsm = 0.05;Limit = 0.05;LcEd = 0.05;
Lp = 0;%volumetric water fraction=1-lipid fraction
WaEp = 1 - LaEp;WimEp = 1 - LimEp;WcEp = 1 - LcEp;Wint = 1 -Lint;
W\text{sm} = 1 - L\text{sm};
WimInt = 1 - LimInt;
WcEd = 1 - LcEd;Wp = 1 - Lp;
%activity coefficient of species(N:neutral,D:desociated)
GaEpN = 1;GaEpD = 1;GimEpN = 1.23;
GimEpD = 0.74;GcEpN = 1.23;
GcEpD = 0.74;
GintN = 1;
GintD = 1;
GsmN = 1.23;GsmD = 0.74;
GimIntN = 1.23;GimIntD = 0.74;GcEdN = 1.23;
GcEdD = 0.74;GpN = 1;GpD = 1;
```
% By Jingyu Yu (used in publication) parameters in airways % Areas and volumes  $(m^2, m^3)$  for 7 membranes and corresponding compartments  $AaEp = 108*10^(-4);%$ literature  $AbEp = AaEp$ ;% assuming same with apical  $A$ imEp = 0;%No macrophage AimInt =  $0.01*$ AaEp;%estimate  $Asm = AaEp*2$ ; % two side, double the surface area of airway, T model AbEd = AaEp/5;%estimated 1/5 surface of epithelium  $AaEd = AbEd$ ;% same as basical side %volumes for 8 compartments(m3)  $ASL = 15$ ; % um literature  $VaEp = AaEp*ASL*10<sup>0</sup>(-6); %15 um thickness$ VimEp =  $10^{\circ}(-30)$ ; % $10^{\circ}(-12)*VaEp$ ; % Anynumber,No macrophage at surface  $VcEp = 0.072*10<sup>\wedge</sup>(-6)$ ; % estimated from yori model,basement membrane->surface area->thickness of each generation Vint =  $AaEp*1*10^(-6);$ % estimated  $V\text{sm} = 0.047*10\text{(-6)}$ ;%% estimated from yori model,basement membrane->surface area->thickness of each generation VimInt =  $0.01*V$ int;%setimated  $VcEd = AbEd*0.4*10^{\circ}(-6)$ ; %estimated from literature,thickness of endothelium in AW R org =  $0.1$ ;

% calculate constant  $VcEpMito = R \text{org*}VcEp;$  $VcEpLyso = R_org*VcEp;$  $VcEdMito = R_{org*}VcEd$ ;  $VcEdLyso = R \text{ org*VcEd}$ ;  $V$ smMito =  $R_{\text{or}}$ g\* $V$ sm;  $VsmLyso = R_{org*}Vsm;$ 

```
AcEpMito = 5.9924e+006*VcEpMito;AcEpLyso = 5.9924e+006*VcEpLyso;AcEdMito = 5.9924e+006*VcEdMito ;
AcEdLyso = 5.9924e+006*VcEdLyso ;
AsmMito = 5.9924e+006*VsmMito ;
AsmLyso = 5.9924e+006*VsmMito ;
%#########################################################################
```
M\_v = diag([VaEp,VimEp,VcEp,VcEpMito,VcEpLyso,Vint,Vsm, VsmMito, VsmLyso, VimInt, VcEd, VcEdMito, VcEdLyso]);  $V_LUN = trace(M_v)*10^{6};$  $Vp = 340*10^(-9)*V_LUN;$ 

### % Membrane potential (V)

 $EaEp = -0.0093;$  $EbEp = 0.0119$ ;% $0.0119$ ;  $EimEp = -0.06$ ;  $E$ sm =  $-0.06$ ;  $EimInt = -0.06$ ;  $EbEd = -0.06$ ;  $EaEd = -0.06$ ; % pH values  $pHaEp = 7.4;$  $pHimEp = 7.0$ ;  $pHcEp = 7.0$ ;

 $pHint = 7.0;$  $pH\text{sm} = 7.0$ ;  $pHimInt = 7.0$ ;  $pHcEd = 7.0$ ;  $pHp = 7.4;$ 

#### %adjustment for logP

if (  $abs(z-1) \leq 10^{(6)}$  )  $logP_$ <u>nlipT</u> =  $0.33 * logPN + 2.2$ ;  $logP$ \_dlipT =  $0.37*logPD+2$ ; end if (  $abs(z+1) \leq 10^{(6)}$  )  $logP_$ \_nlipT =  $0.37 * logPN + 2.2$ ;  $logP\_dlipT = 0.33 * logPD + 2.6$ ; end if (  $abs(z-0) \leq 10^{(-5)}$  )  $logP_nlipT = 0.33 * logPN + 2.2$ ;  $logP\_dlipT = 0.33 * logPD + 2.2$ ; end

```
% Get the first two decimals
logP_n = round(logP_nlipT*100)/100;
logP_d = round(logP_dlipT^*100)/100;
%calculate the membrane permeability 
Pn = 10^{\circ}(\log P_n - 6.7)^*60; % in 1/min
Pd = 10^{\circ}(\text{log}P_d - 6.7)*60; % in 1/min
i = -sign(z);
%calculate N for flux of ion happening at 7 membranes
C = z * F / (R * T);NaEp = C*(-EaEp);
NbEp = C*EbEp;NimEp = C*EimEp;Nsm = C*Esm;
NimInt = C*EimInt;NbEd = C*(-EbEd);
NaEd = C*EaEd;%calculate Kn and Kd for 8 compartments
N = 1.22*10^{(logP_n)};
D = 1.22*10^(logP_d);Kd = D;KaEpN = N*LaEp;
KaEpD = D*LaEp;
KimEpN = N*LimEp;
KimEpD = D*LimEp;KcEpN = N*LcEp;
KcEpD = D*LcEp;
KintN = N^*Lint;KintD = D^*Lint;KsmN = N*Lsm;
KsmD = D^*Lsm;
KimIntN = N*Limit;
```
 $KimIntD = D*Limit;$ 

 $KcEdN = N*LcEd$ ;  $KcEdD = D*LcEd$ ;  $KpN = N^*Lp$ ;  $KpD = D^*Lp$ ;

%#####################for mito and lyso compartments in cEp, sm and cEd#################################################### LcEpMito  $= 0.05$ ;  $LcEpLyso = 0.05$ ; LsmMito =  $0.05$ ;  $LsmLyso = 0.05$ ;  $LcEdMito = 0.05$ ;  $LcEdLyso = 0.05$ ;  $WeEpMito = 1-LeEpMito$ ; WcEpLyso = 1-LcEpLyso ; WsmMito = 1-LsmMito ;  $WsmLyso = 1-LsmLyso;$ WcEdMito = 1-LcEdMito ; WcEdLyso = 1-LcEdLyso ;  $GcEpMitoN = 1.23$ ;  $GcEpMitoD = 0.74$ ;  $GcEpLysoN = 1.23$ ;  $GcEpLysoD = 0.74$ ;  $GsmMitoN = 1.23$ ;  $GsmMitoD = 0.74$ ;  $GsmLysoN = 1.23$ ;  $GsmLysoD = 0.74$ ;  $GcEdMitoN = 1.23$ ;  $GcEdMitoD = 0.74$ ;  $GcEdLysoN = 1.23$ ;  $GcEdLysoD = 0.74$ ; EcEpMito =  $-0.16$ ;  $EcEpLyso = +0.01$ ; EsmMito =  $-0.16$ ;  $EsmLyso = +0.01$ ;  $EcEdMito = -0.16$ ;  $EcEdLyso = +0.01$ ;  $pHcEpMito = 8$ ;  $pHeEpLyso = 5$ ;  $pHs$ mMito = 8 ;  $pHsmLyso = 5$ ; pHcEdMito = 8 ;  $pHcEdLyso = 5$ ; NcEpMito = C\*EcEpMito ; NcEpLyso = C\*EcEpLyso ;

NsmMito = C\*EsmMito ;

 $NsmLyso = C*EsmLyso;$ 

NcEdMito = C\*EcEdMito ;  $NcEdLyso = C*EcEdLyso$ ;

 $KcEpMitoN = N*LcEpMito$ ;  $KcEpMitoD = D<sup>*</sup>LcEpMito$ ;  $KcEpLysoN = N*LcEpLyso$ ;  $KcEpLysoD = D*LcEpLyso;$  $Ks$ mMito $N = N*Ls$ mMito;  $Ks$ mMitoD =  $D*Ls$ mMito;  $KsmLysoN = N*LsmLyso$ ;  $KsmLysoD = D*LsmLyso$ ;  $KcEdMitoN = N*LcEdMito;$  $KcEdMitoD = D*LcEdMito;$  $KcEdLysoN = N*LcEdLyso$ ;  $KcEdLysoD = D*LcEdLyso;$ 

```
fcEpMitoN = 1/(WcEpMito/GcEpMitoN+KcEpMitoN/GcEpMitoN+WcEpMito*10^(i*(pHcEpMito-
pKa))/GcEpMitoD...
      +KcEpMitoD*10^(i*(pHcEpMito-pKa))/GcEpMitoD);
fcEpMitoD = fcEpMitoN*10^(i*(pHcEpMito-pKa));
fcEpLysoN = 1/(WcEpLyso/GcEpLysoN+KcEpLysoN/GcEpLysoN+WcEpLyso*10^(i*(pHcEpLyso-
pKa))/GcEpLysoD...
      +KcEpLysoD*10^(i*(pHcEpLyso-pKa))/GcEpLysoD);
```

```
fcEpLysoD = fcEpLysoN*10^(i*(pHcEpLyso-pKa));
```

```
fsmMitoN = 1/(WsmMito/GsmMitoN+KsmMitoN/GsmMitoN+WsmMito*10^(i*(pHsmMito-pKa))/GsmMitoD...
      +KsmMitoD*10^(i*(pHsmMito-pKa))/GsmMitoD);
fsmMitoD = fsmMitoN*10^(i*(pHsmMito-pKa));
```

```
fsmLysoN = 1/(WsmLyso/GsmLysoN+KsmLysoN/GsmLysoN+WsmLyso*10^(i*(pHsmLyso-pKa))/GsmLysoD...
      +KsmLysoD*10^(i*(pHsmLyso-pKa))/GsmLysoD);
fsmLysoD = fsmLysoN*10^{\lambda}(i*(pHsmLyso-pKa));
```

```
fcEdMitoN = 1/(WcEdMito/GcEdMitoN+KcEdMitoN/GcEdMitoN+WcEdMito*10^(i*(pHcEdMito-
pKa))/GcEdMitoD...
       +KcEdMitoD*10^(i*(pHcEdMito-pKa))/GcEdMitoD);
f cE dM i to D = f cE dM i to N*10^(i*(pHcE dM i to-pKa));
```

```
fcEdLysoN = 1/(WcEdLyso/GcEdLysoN+KcEdLysoN/GcEdLysoN+WcEdLyso*10^(i*(pHcEdLyso-
pKa))/GcEdLysoD...
      +KcEdLysoD*10^(i*(pHcEdLyso-pKa))/GcEdLysoD);
fcEdLysoD = fcEdLysoN*10^(i*(pHcEdLyso-pKa));
```
%#########################################################################

%compute the fn and fd for 8 compartments faEpN = 1/(WaEp/GaEpN+KaEpN/GaEpN+WaEp\*10^(i\*(pHaEp-pKa))/GaEpD... +KaEpD\*10^(i\*(pHaEp-pKa))/GaEpD);

 $faEpD = faEpN*10^(i*(pHaEp-pKa));$  $f$ fimEpN = 1/(WimEp/GimEpN+KimEpN/GimEpN+WimEp\*10^(i\*(pHimEp-pKa))/GimEpD... +KimEpD\*10^(i\*(pHimEp-pKa))/GimEpD);  $f$ imEpD =  $f$ imEpN\*10^(i\*(pHimEp-pKa));  $f\text{cEpN} = 1/(W\text{cEp/CcEpN}+K\text{cEpN/GcEpN}+W\text{cEp*10}$ <sup>(i\*</sup>(pHcEp-pKa))/GcEpD... +KcEpD\*10^(i\*(pHcEp-pKa))/GcEpD);  $f\text{cEpD} = f\text{cEpN*10}$ ^(i\*(pHcEp-pKa));  $fintN = 1/(Wint/GintN+KintN/GintN+Wint*10^(i*(pHint-pKa))/GintD...$  +KintD\*10^(i\*(pHint-pKa))/GintD);  $fintD = fintN*10^(i*(pHint-pKa));$  $f_{\text{sim}} = 1/(W_{\text{sim}} - W_{\text{sim}}) + K_{\text{sim}} - 1/(W_{\text{sim}} - W_{\text{sim}})$  (it will be a state of the pKa))/GimIntD... +KimIntD\*10^(i\*(pHimInt-pKa))/GimIntD);  $fimplifyD = fimplifyN*10^(i*(pHimInt-pKa));$  $f_{\text{sim}} = 1/(W_{\text{sim}}/G_{\text{sim}}+K_{\text{sim}}/G_{\text{sim}}+W_{\text{sim}}^{*}10^{(1*)}(pH_{\text{sim}}-pKa))/G_{\text{sim}}$  $+KsmD*10\text{A}(i*(pHsm-pKa))/GsmD);$ fsmD = fsmN\*10^( $i$ \*(pHsm-pKa));  $f$ cEdN =  $1/(WcEd/GeEdN+KeEdN/GeEdN+WcEd*10^(i*(pHcEd-pKa))/GeEdD...$  +KcEdD\*10^(i\*(pHcEd-pKa))/GcEdD);  $f$ cEdD =  $f$ cEdN\*10^( $i$ \*(pHcEd-pKa));  $fpN = 1/(Wp/GpN+KpN/GpN+Wp*10^(i*(pHp-pKa))/GpD...$  +KpD\*10^(i\*(pHp-pKa))/GpD);  $fpD = fpN*10^*(i*(pHp-pKa));$ %mucus clearance  $%$ Ke = 0.02;  $Ke = 0$ : %compute the coefficient matrix for ODEs % #1: Surface Lining Liquid (aEp)  $KaEp_aEp = AaEp/VaEp*(Pn*(-faEpN)+Pd*NaEp/(exp(NaEp)-1)*(-faEpN)*exp(NaEp)).$  -AimEp/VaEp\*(Pn\*faEpN+Pd\*NimEp/(exp(NimEp)-1)\*faEpD)... -Ke; KaEp\_imEp = -AimEp/VaEp\*(Pn\*(-fimEpN)+Pd\*NimEp/(exp(NimEp)-1)\*(-fimEpD)\*exp(NimEp));  $KaEp_cEp = AaEp/VaEp*(Pn*(fcEpN)+Pd*NaEp/(exp(NaEp)-1)*(fcEpD));$ KaEp  $cEpMito = 0$ ;  $KaEp_cEpLyso = 0;$ KaEp int  $= 0$ ; KaEp  $sm = 0$ ; KaEp  $\text{smMito} = 0$ ; KaEp  $smLyso = 0$ ;  $KaEp\_imInt = 0;$  $KaEp\_cEd = 0;$  $KaEp\_cEdMito = 0;$  $KaEp\_cEdLyso = 0;$  $KaEp$  = 0;  $SaEp = 0;$ % #2: Macrophage (imEp) KimEp\_aEp = AimEp/VimEp\*(Pn\*faEpN+Pd\*NimEp/(exp(NimEp)-1)\*faEpD);  $KimEp_cEp = 0;$ 

```
KimEp \text{imEp} = \text{AimEp/VimEp*}(Pn*(-fimEpN)+Pd*NimEp/(exp(NimEp)-1)*(-fimEpD)*exp(NimEp));KimEp_cEpMito = 0;
KimEp cEpLyso = 0;
KimEp int = 0;
KimEp_sm=0;KimEp_smMito = 0;
```
 $KimEp_smLyso = 0;$ KimEp imInt  $= 0$ ; KimEp  $cEd = 0$ ; KimEp  $cEdMito = 0$ ; KimEp  $cEdLyso = 0$ ;  $KimEp_p = 0;$  $Simplep = 0;$ 

#### % #3: Epithelial Cells (cEp)

```
KcEp_aEp = -AaEp/VcEp*(Pn*(-faEpN)+Pd*NaEp/(exp(NaEp)-1)*(-faEpD)*exp(NaEp));
KcEp\_imEp = 0;KcEp_cEp = -AaEp/VcEp*(Pn*(fcEpN)+Pd*NaEp/(exp(NaEp)-1)*(fcEpD))... -AcEpMito/VcEp*(Pn*fcEpN+Pd*NcEpMito/(exp(NcEpMito)-1)*fcEpD)...
      -AcEpLyso/VcEp*(Pn*fcEpN+Pd*NcEpLyso/(exp(NcEpLyso)-1)*fcEpD)...
      +AbEp/VcEp*(Pn*(-fcEpN)+Pd*NbEp/(exp(NbEp)-1)*(-fcEpD)*exp(NbEp)); 
KcEp cEpMito = -AcEpMito/VcEp*(Pn*(-fcEpMitoN)+Pd*NcEpMito/(exp(NcEpMito)-1)*(-
fcEpMitoD)*exp(NcEpMito)) ;
KcEp_cEpLyso = -AcEpLyso/VcEp*(Pn*(-fcEpLysoN)+Pd*NcEpLyso/(exp(NcEpLyso)-1)*(-
fcEpLysoD)*exp(NcEpLyso)) ; 
KcEp\_int = AbEp/VcEp*(Pn*(fintN)+Pd*NbEp/(exp(NbEp)-1)*(fintD));KcEp sm = 0;
KcEP_smMito = 0;
KcEp\_smLyso = 0;KcEp\_imInt = 0;KcEp cEd = 0;
KcEp\_cEdMito = 0;
KcEp\_cEdLyso = 0;
KcEp p = 0;
ScEp = 0;
```
### % #4: : Epithelial Cells (cEpMito)

 $KcEpMito_abc = 0;$  $KcEpMito\_imEp = 0;$ KcEpMito\_cEp = AcEpMito/VcEpMito\*(Pn\*(fcEpN)+Pd\*NcEpMito/(exp(NcEpMito)-1)\*(fcEpD)); KcEpMito\_cEpMito = AcEpMito/VcEpMito\*(Pn\*(-fcEpMitoN)+Pd\*NcEpMito/(exp(NcEpMito)-1)\*( fcEpMitoD)\*exp(NcEpMito)); KcEpMito  $cEpLyso = 0$ ;  $KcEpMito_int = 0$ ; KcEpMito  $sm = 0$ ; KcEpMito  $\text{smMito} = 0$ ;  $KcEpMito\_smLyso = 0;$  $KcEpMito\_imInt = 0;$  $KcEpMito_cEd = 0;$  $KcEpMito_cEdMito = 0$ ;  $KcEpMito_cEdLyso = 0$ ; KcEpMito  $p = 0$ ;  $ScEpMito = 0;$ 

### % #5: : Epithelial Cells (cEpLyso)

KcEpLyso  $aEp = 0$ ;  $KcEpLyso\_imEp = 0;$ KcEpLyso\_cEp = AcEpLyso/VcEpLyso\*(Pn\*(fcEpN)+Pd\*NcEpLyso/(exp(NcEpLyso)-1)\*(fcEpD));  $KcEpLyso_cEpMito = 0$ ; KcEpLyso\_cEpLyso = AcEpLyso/VcEpLyso\*(Pn\*(-fcEpLysoN)+Pd\*NcEpLyso/(exp(NcEpLyso)-1)\*( fcEpLysoD)\*exp(NcEpLyso));  $KcEpLyso\_int = 0$ ;

 $KcEpLyso$ \_sm = 0; KcEpLyso  $\text{smMito} = 0$ ;  $KcEpLyso\_smLyso = 0;$  $KcEpLyso\_imInt = 0;$  $KcEpLyso$   $cEd = 0$ ;  $KcEpLyso_cEdMito = 0$ ;  $KcEpLyso_cEdLyso = 0$ ;  $KcEpLyso_p = 0;$  $ScEpLyso = 0;$ 

### % #6: : Interstitium (int)

```
Kint_aEp = 0;
Kint \text{imEp} = 0;
Kint cEp = -AbEp/Vint*(Pn*(-fcEpN)+Pd*NbEp/(exp(NbEp)-1)*(-fcEpD)*exp(NbEp));Kint_cEpMito = 0;
Kint cEpLyso = 0;
Kint_int = -AbEp/Vint*(Pn*(fintN)+Pd*NbEp/(exp(NbEp)-1)*(fintD))...
      -Asm/Vint*(Pn*fintN+Pd*Nsm/(exp(Nsm)-1)*fintD)...
      -AimInt/Vint*(Pn*fintN+Pd*NimInt/(exp(NimInt)-1)*fintD)...
      +AbEd/Vint*(Pn*(-fintN)+Pd*NbEd/(exp(NbEd)-1)*(-fintD)*exp(NbEd));
Kint_sm = -Asm/Vint*(Pn*(-fsmN)+Pd*Nsm/(exp(Nsm)-1)*(-fsmD)*exp(Nsm));
Kint \text{smMito} = 0;
Kint\_smLyso = 0;Kint_imInt = -AimInt/Vint*(Pn*(-fimIntN)+Pd*NimInt/(exp(NimInt)-1)*(-fimIntD)*exp(NimInt));
Kint_cEd = AbEd/Vint*(Pn*(fcEdN)+Pd*NbEd/(exp(NbEd)-1)*(fcEdD));
Kint cEdMito = 0 ;
Kint_cEdLyso = 0;
Kint p = 0;
Sint = 0;
```
### % #7: Smooth Muscle (sm)

 $Ksm\_aEp = 0;$  $Ksm\_imEp = 0;$ Ksm  $cEp = 0$ ; Ksm  $cEpMito = 0$ ; Ksm  $cEpLyso = 0$ ; Ksm  $int = Asm/Vsm*(Pn*fintN+Pd*Nsm/(exp(Nsm)-1)*fintD);$ Ksm\_sm =  $Asm/Vsm*(Pn*(-fsmN)+Pd*Nsm/(exp(Nsm)-1)*(-fsmD)*exp(Nsm)$ ... -AsmMito/Vsm\*(Pn\*fsmN+Pd\*NsmMito/(exp(NsmMito)-1)\*fsmD)... -AsmLyso/Vsm\*(Pn\*fsmN+Pd\*NsmLyso/(exp(NsmLyso)-1)\*fsmD); Ksm\_smMito = -AsmMito/Vsm\*(Pn\*(-fsmMitoN)+Pd\*NsmMito/(exp(NsmMito)-1)\*(fsmMitoD)\*exp(NsmMito)) ; Ksm\_smLyso = -AsmLyso/Vsm\*(Pn\*(-fsmLysoN)+Pd\*NsmLyso/(exp(NsmLyso)-1)\*( fsmLysoD)\*exp(NsmLyso)) ; Ksm  $\text{imInt} = 0$ ; Ksm  $cEd = 0$ ; Ksm  $cEdMito = 0$ ; Ksm  $cEdLyso = 0$ ; Ksm  $p = 0$ ;  $S\text{sm} = 0;$ % #8: Smooth Muscle (smMito) KsmMito\_a $Ep = 0$ ;

 $Ks$ mMito\_imEp = 0; KsmMito\_cE $p = 0$ ;

### $Ks$ mMito\_cEpMito = 0; KsmMito  $cEpLyso = 0$ ; KsmMito  $int = 0$ ; KsmMito\_sm = AsmMito/VsmMito\*(Pn\*(fsmN)+Pd\*NsmMito/(exp(NsmMito)-1)\*(fsmD)); KsmMito\_smMito = AsmMito/VsmMito\*(Pn\*(-fsmMitoN)+Pd\*NsmMito/(exp(NsmMito)-1)\*(fsmMitoD)\*exp(NsmMito)); KsmMito  $smLyso = 0$ ; KsmMito  $\text{imInt} = 0$ ; KsmMito\_cEd =  $0$ ; KsmMito\_cEdMito = 0 ;  $Ks$ mMito\_cEdLyso = 0; KsmMito\_ $p = 0$ ;  $SsmMito = 0$ ;

#### % #9: Smooth Muscle (smLyso)

KsmLyso  $aEp = 0$ ; KsmLyso  $\text{imEp} = 0$ ;  $KsmLyso_cEp = 0;$ KsmLyso  $cEpMito = 0$ ;  $KsmLyso$   $_cEpLyso = 0$ ; KsmLyso  $int = 0$ ; KsmLyso\_sm = AsmLyso/VsmLyso\*(Pn\*(fsmN)+Pd\*NsmLyso/(exp(NsmLyso)-1)\*(fsmD)); KsmLyso\_smMito  $= 0$ ; KsmLyso\_smLyso = AsmLyso/VsmLyso\*(Pn\*(-fsmLysoN)+Pd\*NsmLyso/(exp(NsmLyso)-1)\*(fsmLysoD)\*exp(NsmLyso));  $KsmLyso\_imInt = 0;$  $KsmLyso\_cEd = 0;$ KsmLyso  $cEdMito = 0$ ;  $KsmLyso_cEdLyso = 0$ ;  $KsmLyso_p = 0;$  $SsmLyso = 0;$ 

### % #10: Immune Cells (imInt)

KimInt  $aEp = 0$ ;  $KimInt\_imEp = 0;$ KimInt\_cE $p = 0$ ; KimInt  $cEpMito = 0$ ;  $KimInt_cEpLyso = 0;$ KimInt\_int = AimInt/VimInt\*(Pn\*fintN+Pd\*NimInt/( $exp(NimInt)$ -1)\*fintD); KimInt  $sm = 0$ ; KimInt\_smMito =  $0$ ; KimInt  $\text{smLyso} = 0$ ; KimInt\_imInt = AimInt/VimInt\*(Pn\*(-fimIntN)+Pd\*NimInt/(exp(NimInt)-1)\*(-fimIntD)\*exp(NimInt));  $KimInt_cEd = 0;$ KimInt\_cEdMito  $= 0$ ; KimInt  $cEdLyso = 0$ ; KimInt  $p = 0$ ;  $SimInt = 0$ :

#### % #11: Endothelial celss (cEd)

 $KcEd$ <sub> $aEp = 0$ ;</sub>  $KcEd\_imEp = 0;$  $KcEd_cEp = 0;$  $KcEd_cEpMito = 0;$  $KcEd_cEpLyso = 0;$ KcEd\_int = -AbEd/VcEd\*(Pn\*(-fintN)+Pd\*NbEd/(exp(NbEd)-1)\*(-fintD)\*exp(NbEd));

```
KcEd_sm = 0;
KcEd smMito = 0;
KcEd smLyso = 0;
KcEd imInt = 0;
KcEd cEd = -AbEd/VcEd*(Pn*(fcEdN)+Pd*NbEd/(exp(NbEd)-1)*(fcEdD))... -AcEdMito/VcEd*(Pn*fcEdN+Pd*NcEdMito/(exp(NcEdMito)-1)*fcEdD)...
      -AcEdLyso/VcEd*(Pn*fcEdN+Pd*NcEdLyso/(exp(NcEdLyso)-1)*fcEdD)... 
      +AaEd/VcEd*(Pn*(-fcEdN)+Pd*NaEd/(exp(NaEd)-1)*(-fcEdD)*exp(NaEd));
KcEd_cEdMito = -AcEdMito/VcEd*(Pn*(-fcEdMitoN)+Pd*NcEdMito/(exp(NcEdMito)-1)*(-
fcEdMitoD)*exp(NcEdMito));
KcEd_cEdLyso = -AcEdLyso/VcEd*(Pn*(-fcEdLysoN)+Pd*NcEdLyso/(exp(NcEdLyso)-1)*(-
fcEdLysoD)*exp(NcEdLyso));
KcEd p = AaEd/VcEd*(Pn*(fpN)+Pd*NaEd/(exp(NaEd)-1)*(fpD));ScEd = 0;
% #12: Endothelial celss (cEd) Mito
KcEdMitoaEp = 0;
KcEdMito\_imEp = 0;KcEdMitocEp = 0;
KcEdMito_cEpMito = 0;KcEdMito_cEpLyso = 0;
KcEdMitoint = 0;
KcEdMito_sm = 0;
KcEdMito_smMito = 0;
KcEdMito \text{smLvso} = 0;
KcEdMito\text{imInt} = 0;
KcEdMito_cEd = AcEdMito/VcEdMito*(Pn*(fcEdN)+Pd*NcEdMito/(exp(NcEdMito)-1)*(fcEdD)) ;
KcEdMito cEdMito = AcEdMito/VcEdMito*(Pn*(-fcEdMitoN)+Pd*NcEdMito/(exp(NcEdMito)-1)*(-
fcEdMitoD)*exp(NcEdMito)); 
KcEdMito_cEdLyso = 0;
KcEdMito p = 0;
ScEdMito = 0;% #13: Endothelial celss (cEd) Lyso
KcEdLyso aEp = 0;
KcEdLyso_imEp = 0;
KcEdLyso cEp = 0;
KcEdLyso_cEpMito = 0;
KcEdLyso_cEpLyso = 0;KcEdLyso\_int = 0;
KcEdLyso_sm = 0;
KcEdLyso\_smMito = 0;KcEdLyso_smLyso = 0;
KcEdLyso\_imInt = 0;KcEdLyso_cEd = AcEdLyso/VcEdLyso*(Pn*(fcEdN)+Pd*NcEdLyso/(exp(NcEdLyso)-1)*(fcEdD)) ;
KcEdLyso cEdMito = 0;
KcEdLyso_cEdLyso = AcEdLyso/VcEdLyso*(Pn*(-fcEdLysoN)+Pd*NcEdLyso/(exp(NcEdLyso)-1)*(-
fcEdLysoD)*exp(NcEdLyso));
KcEdLyso_p = 0;ScEdLyso = 0;
% #14: plasma(p)
```
### Kp  $aEp = 0$ ;  $Kp\_imEp = 0;$  $Kp_cEp = 0;$  $Kp_{\text{c}}EpM$ ito = 0;

```
Kp_cEpLyso = 0;Kp int = 0;
Kp_{sm} = 0;Kp \text{smMito} = 0;
Kp smLyso = 0;
Kp\_imInt = 0;Kp\_cEd = -AaEd/Vp*(Ph*(-fcEdN)+Pd*NaEd/(exp(NaEd)-1)*(-fcEdD)*exp(NaEd));Kp cEdMito = 0;
Kp\_cEdLyso = 0;Kp_p = -AaEd/Vp*(Pn*(fpN) + Pd*NaEd/(exp(NaEd) - 1)*(fpD));Sp = 0;
```
 $M =$ 

[KaEp\_aEp,KaEp\_imEp,KaEp\_cEp,KaEp\_cEpMito,KaEp\_cEpLyso,KaEp\_int,KaEp\_sm,KaEp\_smMito,KaEp\_smL yso,KaEp\_imInt,KaEp\_cEd,KaEp\_cEdMito,KaEp\_cEdLyso,KaEp\_p;...

KimEp\_aEp,KimEp\_imEp,KimEp\_cEp,KimEp\_cEpMito,KimEp\_cEpLyso,KimEp\_int,KimEp\_sm,KimEp\_smMito, KimEp\_smLyso,KimEp\_imInt,KimEp\_cEd,KimEp\_cEdMito,KimEp\_cEdLyso,KimEp\_p;...

KcEp\_aEp,KcEp\_imEp,KcEp\_cEp,KcEp\_cEpMito,KcEp\_cEpLyso,KcEp\_int,KcEp\_sm,KcEP\_smMito,KcEp\_smL yso,KcEp\_imInt,KcEp\_cEd,KcEp\_cEdMito,KcEp\_cEdLyso,KcEp\_p;...

KcEpMito\_aEp,KcEpMito\_imEp,KcEpMito\_cEp,KcEpMito\_cEpMito,KcEpMito\_cEpLyso,KcEpMito\_int,KcEpMi to\_sm,KcEpMito\_smMito,KcEpMito\_smLyso,KcEpMito\_imInt,KcEpMito\_cEd,KcEpMito\_cEdMito,KcEpMito\_c EdLyso,KcEpMito\_p;...

KcEpLyso\_aEp,KcEpLyso\_imEp,KcEpLyso\_cEp,KcEpLyso\_cEpMito,KcEpLyso\_cEpLyso,KcEpLyso\_int,KcEpL yso\_sm,KcEpLyso\_smMito,KcEpLyso\_smLyso,KcEpLyso\_imInt,KcEpLyso\_cEd,KcEpLyso\_cEdMito,KcEpLyso\_ cEdLyso,KcEpLyso\_p;...

Kint\_aEp,Kint\_imEp,Kint\_cEp,Kint\_cEpMito,Kint\_cEpLyso,Kint\_int,Kint\_sm,Kint\_smMito,Kint\_smLyso,Kint\_i mInt,Kint\_cEd,Kint\_cEdMito,Kint\_cEdLyso,Kint\_p;...

Ksm\_aEp,Ksm\_imEp,Ksm\_cEp,Ksm\_cEpMito,Ksm\_cEpLyso,Ksm\_int,Ksm\_sm,Ksm\_smMito,Ksm\_smLyso,Ksm imInt,Ksm\_cEd,Ksm\_cEdMito,Ksm\_cEdLyso,Ksm\_p;...

KsmMito\_aEp,KsmMito\_imEp,KsmMito\_cEp,KsmMito\_cEpMito,KsmMito\_cEpLyso,KsmMito\_int,KsmMito\_sm, KsmMito\_smMito,KsmMito\_smLyso,KsmMito\_imInt,KsmMito\_cEd,KsmMito\_cEdMito,KsmMito\_cEdLyso,Ksm Mito\_p;...

KsmLyso\_aEp,KsmLyso\_imEp,KsmLyso\_cEp,KsmLyso\_cEpMito,KsmLyso\_cEpLyso,KsmLyso\_int,KsmLyso\_sm ,KsmLyso\_smMito,KsmLyso\_smLyso,KsmLyso\_imInt,KsmLyso\_cEd,KsmLyso\_cEdMito,KsmLyso\_cEdLyso,Ks mLyso\_p;...

KimInt\_aEp,KimInt\_imEp,KimInt\_cEp,KimInt\_cEpMito,KimInt\_cEpLyso,KimInt\_int,KimInt\_sm,KimInt\_smMito, KimInt\_smLyso,KimInt\_imInt,KimInt\_cEd,KimInt\_cEdMito,KimInt\_cEdLyso,KimInt\_p;...

KcEd aEp,KcEd imEp,KcEd cEp,KcEd cEpMito,KcEd cEpLyso,KcEd int,KcEd sm,KcEd smMito,KcEd smL yso,KcEd\_imInt,KcEd\_cEd,KcEd\_cEdMito,KcEd\_cEdLyso,KcEd\_p;...

KcEdMito\_aEp,KcEdMito\_imEp,KcEdMito\_cEp,KcEdMito\_cEpMito,KcEdMito\_cEpLyso,KcEdMito\_int,KcEdMi to\_sm,KcEdMito\_smMito,KcEdMito\_smLyso,KcEdMito\_imInt,KcEdMito\_cEd,KcEdMito\_cEdMito,KcEdMito\_c EdLyso,KcEdMito\_p;...

KcEdLyso\_aEp,KcEdLyso\_imEp,KcEdLyso\_cEp,KcEdLyso\_cEpMito,KcEdLyso\_cEpLyso,KcEdLyso\_int,KcEdL

yso\_sm,KcEdLyso\_smMito,KcEdLyso\_smLyso,KcEdLyso\_imInt,KcEdLyso\_cEd,KcEdLyso\_cEdMito,KcEdLyso\_ cEdLyso,KcEdLyso\_p;...

Kp\_aEp,Kp\_imEp,Kp\_cEp,Kp\_cEpMito,Kp\_cEpLyso,Kp\_int,Kp\_sm,Kp\_smMito,Kp\_smLyso,Kp\_imInt,Kp\_cEd,  $Kp_cEdMito,Kp_cEdLyso,Kp_p];$ 

G = [SaEp,SimEp,ScEp,ScEpMito,ScEpLyso,Sint,Ssm,SsmMito,SsmLyso,SimInt,ScEd,ScEdMito,ScEdLyso,Sp]';

% 4/30/2009

- % 1CellPK based lung:alveoli model starts here (Rats)
- % 12 compartments:
- % aEp (surface lining liquied), imEp (Macrophage),
- % cEp(epithelial cells),cEpMito(mito of cEp), cEpLyso (lyso of cEp)
- % int(Interstitium),imInt(immune cells), sm(smooth muscle),
- % cEd(endothelial cells), cEdMito(mito of cEd),cEdLyso (lyso of cEd), p(plasma)

### function  $[M, G, M_v, Vp] = AT_al_RL()$

%molecular physiochemical property

```
pKa = 100;
logPN = 0.16;
logPD = -1.57;z = 1;
% Constant
T = 273.15 + 37;R = 8.314;
F = 96484.56;%lipid fraction
LaEp = 0.95;LimEp = 0.05;LcEp = 0.05;
Lint = 0;
Limit = 0.05;Lsm = 0;LcEd = 0.05;
Lp = 0;%volumetric water fraction=1-lipid fraction
WaEp = 1 - LaEp;WimEp = 1 - LimEp;WcEp = 1 - LcEp;Wint = 1 -Lint;
WimInt = 1 - LimInt;
W\text{sm} = 1 - \text{Lsm};
WcEd = 1 - LcEd;Wp = 1 - Lp;
%activity coefficient of species(N:neutral,D:desociated)
GaEpN = 1;GaEpD = 1;GimEpN = 1.23;
GimEpD = 0.74;GcEpN = 1.23;
GcEpD = 0.74;
GintN = 1;
GintD = 1;
GimIntN = 1.23;GimIntD = 0.74;
GsmN = 1.23;GsmD = 0.74;GeEdN = 1.23;
GcEdD = 0.74;GpN = 1;GpD = 1;
```
% By Jingyu Yu (used in publication) Areas and volumes (m^2, m^3) for 7 membranes and corresponding compartments  $AaEp = 0.387$ ;% literature  $AbEp = AaEp$ ;% Assuming same with epical side AimEp =  $3.14*10^{\circ}(-10)*0.89*10^{\circ}$ (9)\*3/100/2; % 10 um diameter, only half of surface gets contact with liquid, since  $ASL = 5$  um AimInt =  $A$ imEp/10; % assuming number of immune cells is  $1/10$  of macrophage  $Asm = 0; \%$  No SM  $AbEd = 0.452$ ;% literature  $AaEd = 0.452$ ;% literature %volumes for 8 compartments(m3)  $ASL = 5$ ; % literature um  $VaEp = AaEp*ASL*10<sup>0</sup>(-6); %5 um thickness$  $VcEp = AaEp*0.384*10^(-6); % 0.384, literature$ VimEp =  $0.89*10^{\circ}(9)*3/100*1058*10^{\circ}(-18);$ %number of macrophage(literature)\*volume of macrophage Vint = AaEp\*0.693\*10^(-6); % literature VimInt = VimEp/10;% assuming number of immune cells is  $1/10$  of macrophage Vsm =  $10^{\circ}$ (-30); % VcEp<sup>\*</sup>10<sup> $\circ$ </sup>(-12); % can be any number, surface is 0  $VcEd = AbEd*0.358*10<sup>0</sup>(-6); %0.358$  um thickness --literature %  $Vp = 5$ ; % total huge volume for lung absorption model

%######################################################################### % Subcellular compartments in cEp (epithelial cells) and cEd(endothelial cells) % calculate constant R org =  $0.1$ ;

 $VcEpMito = R_{org*}VcEp$ ; % 10^(-30); %  $VcEpLyso = R_{org*}VcEp$ ; % 10^(-30); %  $VcEdMito = R_{org*}VcEd$ ; % 10^(-30); %  $VcEdLyso = R_{org*}VcEd$ ; % 10^(-30); %

```
AcEpMito = 5.9924e+006*VcEpMito; % 0;
AcEpLyso = 5.9924e+006*VcEpLyso; % 0;AcEdMito = 5.9924e+006*VcEdMito; % 0 ;
AcEdLyso = 5.9924e+006*VcEdLyso; % 0;%#########################################################################
```

```
M_v = diag([VaEp,VimEp,VcEp,VcEpMito,VcEpLyso,Vint,Vsm,VimInt,VcEd,VcEdMito,VcEdLyso]); 
V_LUN = trace(M_v)*10^6;
Vp = 340*10^(-9)*V_LUN;
```

```
% Membrane potential (V)
EaEp = -0.0093;EbEp = 0.0119; %0.0119;EimEp = -0.06;
EimInt = -0.06;
Esm = -0.06;
EbEd = -0.06;
EaEd = -0.06;
% pH values
pHaEp = 7.4;
pHimEp = 7.0;
pHeEp = 7.0;pHint = 7.0;pHimInt = 7.0;
```
 $pH\text{sm} = 7.0$ ;  $pHcEd = 7.0$ ;  $pHp = 7.4;$ %adjustment for logP if (  $abs(z-1) \leq 10^{(6)}$  )  $logP_$ -nlipT =  $0.33 * logPN + 2.2$ ;  $logP$ \_dlipT =  $0.37*logPD+2$ ; end if (  $abs(z+1) \leq 10^{(6)}$  )  $logP_$ \_nlipT =  $0.37 * logPN + 2.2$ ;  $logP$ \_dlipT =  $0.33*logPD+2.6$ ; end if ( abs(z-0)  $\leq$  10^(-5) )  $logP_nlipT = 0.33 * logPN + 2.2$ ;  $logP\_dlipT = 0.33 * logPD + 2.2$ ; end % Get the first two decimals  $logP_n = round(logP_n$ nlipT\*100)/100 ;  $logP_d = round(logP_dlipT^*100)/100$ ; %calculate the membrane permeability  $Pn = 10^{\circ}(\text{log}P_n - 6.7)*60$ ; % in 1/min  $Pd = 10^{\circ}(\text{log}P_d - 6.7)*60$ ; % in 1/min  $i = -sign(z)$ ; %calculate N for flux of ion happening at 7 membranes  $C = z * F / (R * T);$  $NaEp = C*(-EaEp)$ ;  $NbEp = C*EbEp;$  $NimEp = C*EinEp$ ;  $N$ imInt =  $C*E$ imInt ;  $Nsm = C*Esm;$  $NbEd = C*(-EbEd)$ ;  $NaEd = C*(EaEd)$ ; %calculate Kn and Kd for 8 compartments  $N = 1.22*10^{(logP_n)}$ ;  $D = 1.22*10^{\circ}(\text{log}P_d)$ ;  $Kd = D;$  $KaEpN = N*LaEp$ ;  $KaEpD = D*LaEp$ ;  $KimEpN = N*LimEp$ ;  $KimEpD = D*LimEp;$  $KcEpN = N^*LcEp$ ;  $KcEpD = D*LcEp$ ;  $KintN = N^*Lint$ ;  $KintD = D^*Lint$ ;  $KimIntN = N*Limit;$  $KimIntD = D*Limit;$  $KsmN = N*Lsm$ ;  $KsmD = D*Lsm;$  $KcEdN = N*LcEd$ ;  $KcEdD = D*LcEd$ ;

 $KpN = N^*Lp$ ;  $KpD = D^*Lp$ ; %######################################################################### LcEpMito  $= 0.05$ ;  $LcEpLyso = 0.05$ ; LcEdMito  $= 0.05$ ;  $LcEdLyso = 0.05$ ; WcEpMito = 1-LcEpMito ; WcEpLyso = 1-LcEpLyso ;  $WeEdMito = 1 - LeEdMito$ ; WcEdLyso = 1-LcEdLyso ;  $GeEpMitoN = 1.23$ ;  $GcEpMitoD = 0.74$ ;  $GeEpLysoN = 1.23$ ;  $GeEpLysoD = 0.74$ ;  $GcEdMitoN = 1.23$ ;  $GcEdMitoD = 0.74$ ;  $GcEdLysoN = 1.23$ ;  $GcEdLysoD = 0.74$ ;  $EcEpMito = -0.16$ ;  $EcEpLyso = +0.01$ ;  $EcEdMito = -0.16$ ;  $EcEdLyso = +0.01$ ;  $pHcEpMito = 8$ ;  $pHeEpLyso = 5$ ;  $p$ HcEdMito = 8;  $pHeEdLyso = 5$ ;  $NcEpMito = C*EcEpMito;$ NcEpLyso = C\*EcEpLyso ;  $NcEdMito = C*EcEdMito;$  $NcEdLyso = C*EcEdLyso;$  $KcEpMitoN = N*LcEpMito;$  $KcEpMitoD = D*LcEpMito;$  $KcEpLysoN = N*LcEpLyso;$ KcEpLysoD = D\*LcEpLyso ;  $KcEdMitoN = N*LcEdMito;$  $KcEdMitoD = D*LcEdMito;$  $KcEdLysoN = N*LcEdLyso$ ; KcEdLysoD = D\*LcEdLyso ;

fcEpMitoN = 1/(WcEpMito/GcEpMitoN+KcEpMitoN/GcEpMitoN+WcEpMito\*10^(i\*(pHcEpMitopKa))/GcEpMitoD... +KcEpMitoD\*10^(i\*(pHcEpMito-pKa))/GcEpMitoD);  $f$ cEpMitoD = fcEpMitoN\*10^(i\*(pHcEpMito-pKa));

pKa))/GcEpLysoD... +KcEpLysoD\*10^(i\*(pHcEpLyso-pKa))/GcEpLysoD);  $f$ cEpLysoD =  $f$ cEpLysoN\*10^( $i$ \*(pHcEpLyso-pKa)); fcEdMitoN = 1/(WcEdMito/GcEdMitoN+KcEdMitoN/GcEdMitoN+WcEdMito\*10^(i\*(pHcEdMitopKa))/GcEdMitoD... +KcEdMitoD\*10^(i\*(pHcEdMito-pKa))/GcEdMitoD);  $f c E dM i to D = f c E dM i to N^*10^(i*(pHcE dM i to-pKa));$ fcEdLysoN = 1/(WcEdLyso/GcEdLysoN+KcEdLysoN/GcEdLysoN+WcEdLyso\*10^(i\*(pHcEdLysopKa))/GcEdLysoD... +KcEdLysoD\*10^(i\*(pHcEdLyso-pKa))/GcEdLysoD);  $f$ cEdLysoD =  $f$ cEdLysoN\*10^( $i$ \*(pHcEdLyso-pKa)); %######################################################################### %compute the fn and fd for 8 compartments  $faEpN = 1/(WaEp/GaEpN+KaEpN/GaEpN+WaEp*10^(i*(pHaEp-pKa))/GaEpD...$  +KaEpD\*10^(i\*(pHaEp-pKa))/GaEpD);  $faEpD = faEpN*10^(i*(pHaEp-pKa));$ fimEpN = 1/(WimEp/GimEpN+KimEpN/GimEpN+WimEp\*10^(i\*(pHimEp-pKa))/GimEpD... +KimEpD\*10^(i\*(pHimEp-pKa))/GimEpD);  $f$ imEpD =  $f$ imEpN\*10^( $i$ \*(pHimEp-pKa)); fcEpN = 1/(WcEp/GcEpN+KcEpN/GcEpN+WcEp\*10^(i\*(pHcEp-pKa))/GcEpD... +KcEpD\*10^(i\*(pHcEp-pKa))/GcEpD);  $f\text{cEpD} = f\text{cEpN*10}$ ^(i\*(pHcEp-pKa));  $fintN = 1/(Wint/GintN+KintN/GintN+Wint*10^(i*(pHint-pKa))/GintD...$  $+$ KintD\*10^(i\*(pHint-pKa))/GintD);  $fintD = fintN*10^(i*(pHint-pKa));$ fimIntN = 1/(WimInt/GimIntN+KimIntN/GimIntN+WimInt\*10^(i\*(pHimInt-pKa))/GimIntD... +KimIntD\*10^(i\*(pHimInt-pKa))/GimIntD);  $fimplifyD = fimplifyN*10^(i*(pHimInt-pKa));$  $f_{\text{sim}} = 1/(W_{\text{sim}}/G_{\text{sim}}+K_{\text{sim}}/G_{\text{sim}}+W_{\text{sim}}^{*}10^{(1*)}(pH_{\text{sim}}-pKa))/G_{\text{sim}}$  $+KsmD*10\text{A}(i*(pHsm-pKa))/GsmD);$ fsmD = fsmN\*10^( $i*(pH\sin-pKa)$ ); fcEdN = 1/(WcEd/GcEdN+KcEdN/GcEdN+WcEd\*10^(i\*(pHcEd-pKa))/GcEdD... +KcEdD\*10^(i\*(pHcEd-pKa))/GcEdD);  $f$ cEdD =  $f$ cEdN\*10^( $i$ \*(pHcEd-pKa));  $fpN = 1/(Wp/GpN+KpN/GpN+Wp*10^(i*(pHp-pKa))/GpD...$ 

fcEpLysoN = 1/(WcEpLyso/GcEpLysoN+KcEpLysoN/GcEpLysoN+WcEpLyso\*10^(i\*(pHcEpLyso-

 $+KpD*10^(i*(pHp-pKa))/GpD);$ 

```
fpD = fpN*10^(i*(pHp-pKa));
```
%mucus clearance  $%$ Ke = 0.02;  $Ke = 0$ ;

#### %compute the coefficient matrix for ODEs

% #1: Surface Lining Liquid (aEp)

```
KaEp_aEp = AaEp/VaEp*(Pn*(-faEpN)+Pd*NaEp/(exp(NaEp)-1)*(-faEpN)*exp(NaEp)).
```

```
 -AimEp/VaEp*(Pn*faEpN+Pd*NimEp/(exp(NimEp)-1)*faEpD)...
```

```
 -Ke;
```
KaEp\_imEp = -AimEp/VaEp\*(Pn\*(-fimEpN)+Pd\*NimEp/(exp(NimEp)-1)\*(-fimEpD)\*exp(NimEp));  $KaEp_cEp = AaEp/VaEp*(Pn*(fcEpN)+Pd*NaEp/(exp(NaEp)-1)*(fcEpD));$  $KaEp\_cEpMito = 0;$ 

 $KaEp_cEpLyso = 0;$ KaEp int  $= 0$ ; KaEp  $sm = 0$ ; KaEp imInt  $= 0$ ; KaEp  $cEd = 0$ ;  $KaEp\_cEdMito = 0;$  $KaEp\_cEdLyso = 0;$ KaEp  $p = 0$ ;  $SaEp = 0;$ 

#### % #2: Macrophage (imEp)

```
KimEp_aEp = AimEp/VimEp*(Pn*faEpN+Pd*NimEp/(exp(NimEp)-1)*faEpD);KimEp \{mEp = \text{Aim}Ep/\text{Vim}Ep^*(Pn*(-fimEpN)+Pd*NimEp/(exp(NimEp)-1)*(-fimEp))\}KimEp cEp = 0;
KimEp_cEpMito = 0;
KimEp cEpLyso = 0;
KimEp int = 0;
KimEp_sm=0;KimEp imInt = 0;
KimEp cEd = 0;
KimEp_cEdMito = 0;
KimEp cEdLyso = 0;
KimEp_p = 0;Simplep = 0;
```
### % #3: Epithelial Cells (cEp)

```
KcEp_aEp = -AaEp/VcEp*(Pn*(-faEpN)+Pd*NaEp/(exp(NaEp)-1)*(-faEpD)*exp(NaEp));
KcEp imEp = 0;
KcEp_cEp = -AaEp/VcEp*(Pn*(fcEpN)+Pd*NaEp/(exp(NaEp)-1)*(fcEpD))... -AcEpMito/VcEp*(Pn*fcEpN+Pd*NcEpMito/(exp(NcEpMito)-1)*fcEpD)...
      -AcEpLyso/VcEp*(Pn*fcEpN+Pd*NcEpLyso/(exp(NcEpLyso)-1)*fcEpD)...
      + AbEp/VcEp*(Pn*(-fcEpN)+Pd*NbEp/(exp(NbEp)-1)*(-fcEpD)*exp(NbEp)); 
KcEp_cEpMito = -AcEpMito/VcEp*(Pn*(-fcEpMitoN)+Pd*NcEpMito/(exp(NcEpMito)-1)*(-
fcEpMitoD)*exp(NcEpMito)) ;
KcEp_cEpLyso = -AcEpLyso/VcEp*(Pn*(-fcEpLysoN)+Pd*NcEpLyso/(exp(NcEpLyso)-1)*(-
fcEpLysoD)*exp(NcEpLyso)) ; 
KcEp int = AbEp/VcEp*(Pn*(fintN)+Pd*NbEp/(exp(NbEp)-1)*(fintD));
KcEp sm = 0;
KcEp\_imInt = 0;KcEp cEd = 0;
KcEp\_cEdMito = 0;
KcEp_cEdLyso = 0;
KcEp = 0;
ScEp = 0;
```
# % #4: : Epithelial Cells (cEpMito)

```
KcEpMito aEp = 0;
KcEpMito\text{imEp} = 0;
KcEpMito cEp = AcEpMito/VcEpMito*(Pn*(fcEpN)+Pd*NcEpMito/(exp(NcEpMito)-1)*(fcEpD));KcEpMito cEpMito = AcEpMito/VcEpMito*(Pn*(-fcEpMitoN)+Pd*NcEpMito/(exp(NcEpMito)-1)*(-
fcEpMitoD)*exp(NcEpMito)); 
KcEpMito_cEpLyso = 0;
KcEpMito int = 0;
KcEpMito sm = 0;
KcEpMito\_imInt = 0;KcEpMito_cEd = 0;
```

```
KcEpMito_cEdMito = 0;
KcEpMito cEdLyso = 0;
KcEpMito_p = 0;ScEpMito = 0;
```
### % #5: : Epithelial Cells (cEpLyso)

```
KcEpLyso aEp = 0;
KcEpLyso\_imEp = 0;KcEpLyso_cEp = AcEpLyso/VcEpLyso*(Pn*(fcEpN)+Pd*NcEpLyso/(exp(NcEpLyso)-1)*(fcEpD)); 
KcEpLyso_cEpMito = 0;
KcEpLyso_cEpLyso = AcEpLyso/VcEpLyso*(Pn*(-fcEpLysoN)+Pd*NcEpLyso/(exp(NcEpLyso)-1)*(-
fcEpLysoD)*exp(NcEpLyso));
KcEpLyso int = 0;
KcEpLyso sm = 0;
KcEpLyso\_imInt = 0;KcEpLyso cEd = 0;
KcEpLyso cEdMito = 0;
KcEpLyso_cEdLyso = 0 ;
KcEpLyso p = 0;
ScEpLyso = 0;% #6: : Interstitium (int)
Kint_aEp = 0;
Kint \text{imEp} = 0;
Kint cEp = -AbEp/Vint*(Ph*(-fcEpN)+Pd*NbEp/(exp(NbEp)-1)*(-fcEpD)*exp(NbEp));Kint_cEpMito = 0;
Kint cEpLyso = 0;
Kint_int = -AbEp/Vint*(Pn*(fintN)+Pd*NbEp/(exp(NbEp)-1)*(fintD))...
     -Asm/Vint*(Pn*fintN+Pd*Nsm/(exp(Nsm)-1)*fintD)...
     -AimInt/Vint*(Pn*fintN+Pd*NimInt/(exp(NimInt)-1)*fintD)...
     +AbEd/Vint*(Pn*(-fintN)+Pd*NbEd/(exp(NbEd)-1)*(-fintD)*exp(NbEd));
Kint_sm = -Asm/Vint*(Pn*(-fsmN)+Pd*Nsm/(exp(Nsm)-1)*(-fsmD)*exp(Nsm));
```

```
Kint_imInt = -AimInt/Vint*(Pn*(-fimIntN)+Pd*NimInt/(exp(NimInt)-1)*(-fimIntD)*exp(NimInt));
```

```
Kint_cEd = AbEd/Vint*(Pr*(fcEdN)+Pd*NbEd/(exp(NbEd)-1)*(fcEdD));Kint cEdMito = 0 ;
```

```
Kint cEdLyso = 0;
Kint_p = 0;
```

```
Sint = 0;
```
## % #7: Smooth Muscle (sm)

```
Ksm aEp = 0;
Ksm\_imEp = 0;Ksm\_cEp = 0;Ksm\_cEpMito = 0;
Ksm cEpLyso = 0;
Ksm_int = Asm/Vsm*(Pn*fintN+Pd*Nsm/(exp(Nsm)-1)*fintD);
Ksm sm = Asm/Vsm*(Pn*(-fsmN)+Pd*Nsm/(exp(Nsm)-1)*(-fsmD)*exp(Nsm));Ksm imInt = 0;
Ksm cEd = 0;
Ksm\_cEdMito = 0;
Ksm\_cEdLyso = 0;
Ksm p = 0;
S\text{sm} = 0;
```

```
% #8: Immune Cells (imInt)
KimInt aEp = 0;
KimInt \text{imEp} = 0;
KimInt_cEp = 0;KimInt cEpMito = 0;
KimInt_cEpLyso = 0;KimInt_int = AimInt/VimInt*(Pn*fintN+Pd*NimInt/(exp(NimInt)-1)*fintD);
KimInt sm = 0;
KimInt_imInt = AimInt/VimInt*(Pn*(-fimIntN)+Pd*NimInt/(exp(NimInt)-1)*(-fimIntD)*exp(NimInt));
KimInt cEd = 0;
KimInt cEdMito = 0;
KimInt_cEdLyso = 0;KimInt p = 0;
SimInt = 0;
% #9: Endothelial celss (cEd)
KcEd aEp = 0;
KcEd\_imEp = 0;KcEd cEp = 0;
KcEd_cEpMito = 0;KcEd cEpLyso = 0;
KcEd_int = -AbEd/VcEd*(Pn*(-fintN)+Pd*NbEd/(exp(NbEd)-1)*(-fintD)*exp(NbEd));
KcEd_sm = 0;
KcEd\_imInt = 0;KcEd_cEd = -AbEd/VcEd*(Pn*(fcEdN)+Pd*NbEd/(exp(NbEd)-1)*(fcEdD))...
       -AcEdMito/VcEd*(Pn*fcEdN+Pd*NcEdMito/(exp(NcEdMito)-1)*fcEdD)...
       -AcEdLyso/VcEd*(Pn*fcEdN+Pd*NcEdLyso/(exp(NcEdLyso)-1)*fcEdD)... 
       +AaEd/VcEd*(Pn*(-fcEdN)+Pd*NaEd/(exp(NaEd)-1)*(-fcEdD)*exp(NaEd));
KcEd_cEdMito = -AcEdMito/VcEd*(Pn*(-fcEdMitoN)+Pd*NcEdMito/(exp(NcEdMito)-1)*(-
fcEdMitoD)*exp(NcEdMito));
KcEd_cEdLyso = -AcEdLyso/VcEd*(Pn*(-fcEdLysoN)+Pd*NcEdLyso/(exp(NcEdLyso)-1)*(-
fcEdLysoD)*exp(NcEdLyso));
KcEd_p = AaEd/VcEd*(Pn*(fpN)+Pd*NaEd/(exp(NaEd)-1)*(fpD));
ScEd = 0:
% #10: Endothelial celss (cEd) Mito
KcEdMito aEp = 0;
KcEdMito \text{imEp} = 0;
KcEdMitocEp = 0;
KcEdMito_cEpMito = 0;KcEdMito_cEpLyso = 0;KcEdMito_int = 0;KcEdMito_sm = 0;
KcEdMito\_imInt = 0;KcEdMito_cEd = AcEdMito/VcEdMito*(Pn*(fcEdN)+Pd*NcEdMito/(exp(NcEdMito)-1)*(fcEdD)) ;
```
KcEdMito cEdMito = AcEdMito/VcEdMito\*(Pn\*(-fcEdMitoN)+Pd\*NcEdMito/(exp(NcEdMito)-1)\*(fcEdMitoD)\*exp(NcEdMito));

KcEdMito $cEdLyso = 0$ ; KcEdMito  $p = 0$  ;  $ScEdMito = 0;$ 

% #11: Endothelial celss (cEd) Lyso  $KcEdLyso_aEp = 0;$  $KcEdLyso\_imEp = 0;$  $KcEdLyso_cEp = 0;$ 

```
KcEdLyso_cEpMito = 0;
KcEdLyso cEpLyso = 0;
KcEdLyso\_int = 0;
KcEdLyso sm = 0;
KcEdLyso \text{imInt} = 0;
KcEdLyso_cEd = AcEdLyso/VcEdLyso*(Pn*(fcEdN)+Pd*NcEdLyso/(exp(NcEdLyso)-1)*(fcEdD));
KcEdLyso cEdMito = 0;
KcEdLyso cEdLyso = AcEdLyso/VcEdLyso*(Pn*(-fcEdLysoN)+Pd*NcEdLyso/(exp(NcEdLyso)-1)*(-
fcEdLysoD)*exp(NcEdLyso));
KcEdLyso_p = 0;ScEdLyso = 0;% #12: plasma(p)
Kp aEp = 0;
Kp\_imEp = 0;Kp cEp = 0;
Kp_{\text{c}}EpMito = 0;
Kp_cEpLyso = 0;Kp int = 0;
Kp_{sm} = 0;Kp imInt = 0;
Kp\_cEd = -AaEd/Vp*(Ph*(-fcEdN)+Pd*NaEd/(exp(NaEd)-1)*(-fcEdD)*exp(NaEd));Kp\_cEdMito = 0;Kp\_cEdLyso = 0;Kp_p = -AaEd/Vp*(Pn*(fpN)+Pd*NaEd/(exp(NaEd)-1)*(fpD));
Sp = 0;
```
 $M =$ 

[KaEp\_aEp,KaEp\_imEp,KaEp\_cEp,KaEp\_cEpMito,KaEp\_cEpLyso,KaEp\_int,KaEp\_sm,KaEp\_imInt,KaEp\_cEd,K aEp\_cEdMito,KaEp\_cEdLyso,KaEp\_p;...

KimEp\_aEp,KimEp\_imEp,KimEp\_cEp,KimEp\_cEpMito,KimEp\_cEpLyso,KimEp\_int,KimEp\_sm,KimEp\_imInt,K imEp\_cEd,KimEp\_cEdMito,KimEp\_cEdLyso,KimEp\_p;...

KcEp\_aEp,KcEp\_imEp,KcEp\_cEp,KcEp\_cEpMito,KcEp\_cEpLyso,KcEp\_int,KcEp\_sm,KcEp\_imInt,KcEp\_cEd,Kc Ep\_cEdMito,KcEp\_cEdLyso,KcEp\_p;...

KcEpMito\_aEp,KcEpMito\_imEp,KcEpMito\_cEp,KcEpMito\_cEpMito,KcEpMito\_cEpLyso,KcEpMito\_int,KcEpMi to\_sm,KcEpMito\_imInt,KcEpMito\_cEd,KcEpMito\_cEdMito,KcEpMito\_cEdLyso,KcEpMito\_p;...

KcEpLyso\_aEp,KcEpLyso\_imEp,KcEpLyso\_cEp,KcEpLyso\_cEpMito,KcEpLyso\_cEpLyso,KcEpLyso\_int,KcEpL yso\_sm,KcEpLyso\_imInt,KcEpLyso\_cEd,KcEpLyso\_cEdMito,KcEpLyso\_cEdLyso,KcEpLyso\_p;...

Kint\_aEp,Kint\_imEp,Kint\_cEp,Kint\_cEpMito,Kint\_cEpLyso,Kint\_int,Kint\_sm,Kint\_imInt,Kint\_cEd,Kint\_cEdMit o,Kint\_cEdLyso,Kint\_p;...

Ksm\_aEp,Ksm\_imEp,Ksm\_cEp,Ksm\_cEpMito,Ksm\_cEpLyso,Ksm\_int,Ksm\_sm,Ksm\_imInt,Ksm\_cEd,Ksm\_cEd Mito,Ksm\_cEdLyso,Ksm\_p;...

KimInt\_aEp,KimInt\_imEp,KimInt\_cEp,KimInt\_cEpMito,KimInt\_cEpLyso,KimInt\_int,KimInt\_sm,KimInt\_imInt,K imInt\_cEd,KimInt\_cEdMito,KimInt\_cEdLyso,KimInt\_p;...

KcEd aEp,KcEd imEp,KcEd cEp,KcEd cEpMito,KcEd cEpLyso,KcEd int,KcEd sm,KcEd imInt,KcEd cEd,Kc Ed\_cEdMito,KcEd\_cEdLyso,KcEd\_p;...

KcEdMito\_aEp,KcEdMito\_imEp,KcEdMito\_cEp,KcEdMito\_cEpMito,KcEdMito\_cEpLyso,KcEdMito\_int,KcEdMi to\_sm,KcEdMito\_imInt,KcEdMito\_cEd,KcEdMito\_cEdMito,KcEdMito\_cEdLyso,KcEdMito\_p;...

KcEdLyso\_aEp,KcEdLyso\_imEp,KcEdLyso\_cEp,KcEdLyso\_cEpMito,KcEdLyso\_cEpLyso,KcEdLyso\_int,KcEdL yso\_sm,KcEdLyso\_imInt,KcEdLyso\_cEd,KcEdLyso\_cEdMito,KcEdLyso\_cEdLyso,KcEdLyso\_p;...

Kp\_aEp,Kp\_imEp,Kp\_cEp,Kp\_cEpMito,Kp\_cEpLyso,Kp\_int,Kp\_sm,Kp\_imInt,Kp\_cEd,Kp\_cEdMito,Kp\_cEdLyso  $,Kp_p$ ];

G = [SaEp,SimEp,ScEp,ScEpMito,ScEpLyso,Sint,Ssm,SimInt,ScEd,ScEdMito,ScEdLyso,Sp]';

% By J YU. @ 5/5/2010 % This is the generic PBPK model of atenolol in rat % Virtual Lung (with Mito and Lyso in cEp and cEd) - PBPK % Six big compartment model: arterial blood, lung, venous blood, liver, brain, and rest

 $function [dConc] = AT_Lung_RL(t,Conc)$ global V\_VEN Vp fup B2P Vtot; %call lung model [LungM, LungG,  $M_v$ ,  $Vp$ ] =  $AT_aI_RL()$ ; % get the coefficients for the Alveolar Region [LungM\_Airways, LungG\_Airways, M\_v\_Airways, Vp\_Airways] = AT\_aw\_RL(); % get the coefficients for the airways

 $BW = 0.25$ ;

% From PATRICK POULIN, FRANK-PETER. THEILPrediction of Pharmacokinetics prior to In Vivo Studies. % II. Generic Physiologically Based Pharmacokinetic Models of Drug Disposition % Blood flow rate (mL/min)

 $Q_{\text{tot}} = 0.235*BW^00.75*1000$ ; % Total cardiac output = 0.235  $*$  body weight (kg) $^00.75$  (L/min)  $Q$  LUN =  $Q$  tot ;  $Q_HRT = 0.049*Q_{tot}$ ; Q BRA =  $0.02*Q$  tot ;  $Q_LIV = 0.175 \times Q_{tot}$ ;  $Q_GUT = 0.131*Q_{tot}$ ; Q KID =  $0.141*Q$  tot ;  $Q_MUS = 0.278*Q_{tot}$ ;  $Q$ \_SKN =  $0.058*Q$ \_tot ; Q  $ADI = 0.07*Q$  tot ;  $Q$ <sub>\_SPL</sub> =  $0.02$ <sup>\*</sup> $Q$ <sub>\_tot</sub> ;  $Q_BON = 0.122*Q_{tot}$ ;  $Q_A$ irways =  $0.01*Q_t$ tot; Q\_RES = Q\_tot - Q\_HRT - Q\_BRA - Q\_LIV - Q\_KID - Q\_MUS - Q\_SKN - Q\_ADI - Q\_BON - Q\_Airways ;

% From PATRICK POULIN, FRANK-PETER. THEILPrediction of Pharmacokinetics prior to In Vivo Studies. % II. Generic Physiologically Based Pharmacokinetic Models of Drug Disposition % Volume of each organ (mL)= fraction of total body volume  $(L/kg)*BW*1000$ V  $ART = 0.0272*BW*1000$  ;  $V_LUN = trace(M_v)*10^{6}$ ; % total lung volume, in mL V\_LUNp =  $Vp*10^{\wedge}(6)$ ; % plasma volume in the lung, obtained from 'LungRatReverse' (in m^3), converted to mL V\_LUNb =  $519*10^(-3)*V$ \_LUN ; % total blood volume in the lung =  $519uL/g$  $V_VEN = 0.0544*BW*1000$ ;  $V_HRT = 0.0033*BW*1000;$  $V_BRA = 0.0057*BW*1000;$  $V_LIV = 0.0366*BW*1000$ ; V  $GUT = 0.027*BW*1000$ ; V  $KID = 0.0073*BW*1000$  ; V MUS =  $0.404*BW*1000$  ; V  $SKN = 0.19*BW*1000$ ; V ADI =  $0.076*BW*1000$  ;  $V\_SPL = 0.002*BW*1000;$  $V_BON = 0.04148*BW*1000$ ;  $V_LUN_Airways = trace(M_v_Airways)*10^{6}$ ;  $V_LUNp_Airways = Vp_Airways * 10^(6)$ ;  $V_LUNb_Airways = 519*10^(-3)*V_LUN_Airways$ ;

V\_RES = BW\*1000-V\_ART-V\_LUN-V\_LUNp-V\_LUNb-V\_LUN\_Airways-V\_LUNp\_Airways-V\_LUNb\_Airways-V\_VEN - V\_HRT... -V\_BRA-V\_LIV-V\_GUT-V\_KID-V\_MUS-V\_SKN-V\_ADI-V\_SPL-V\_BON ;

- % Tissue : Blood partition coefficient = K(Tissue:Plasma)/B2P  $B2P = 0.80$ ;  $fup = 0.13$ ;  $Kp_LUN = 54.90/B2P$ ; % exp data  $Kp_HRT = 4.97/B2P$ ; % exp data  $Kp$ \_BRA = 9.20/B2P; % exp data  $Kp_LIV = 5.67/B2P$ ;  $Kp$  GUT = 8.22/B2P ;  $Kp_KID = 3.80/B2P$ ; % exp data  $Kp_MUS = 2.20/B2P$ ; % exp data  $Kp$  SKN = 7.22/B2P ;  $Kp$   $ADI = 0.18/B2P$ ; Kp\_SPL = 2.98/B2P ;  $Kp_BON = 6.90/B2P$ ;  $Kp\_RES = 1/B2P$ ;
- % Dosing Infusion information mg/kg, rats weight = 0.25kg  $\text{Kiv} = 0$ :
- % Mass balance
- % 1 Arterial, ART
- % 2 Lung alveoli plasma free concentration, LUN,
	- % Cellular compartments of the lung alveoli:
	- % 15 Surface lining liquid (aEp)
	- % 16 Macrophage (imEp)
	- % 17 Epithelial cells (cEp)
	- % 18 Epithelial cells Mito (cEpMito)
	- % 19 Epithelial cells Lyso (cEpLyso)
	- % 20 Interstitium (int)
	- % 21 Smooth muscle (sm)
	- % 22 Immune cells (imInt)
	- % 23 Endothelial cells (cEd)
	- % 24 Endothelial cells Mito (cEdMito)
	- % 25 Endothelial cells Lyso (cEdLyso)
- % 3 Venous, VEN
- % 4 Heart, HRT
- % 5 Brain, BRA
- % 6 Liver, LIV, may be eliminatin organ
- % 7 Gut, GUT
- % 8 Spleen, SPL
- % 9 Kidney, KID, may be elimination organ
- % 10 Muscle, MUS
- % 11 Skin, SKN
- % 12 Adipose, ADI
- % 13 Bone, BON
- % 14 Rest of body, RES
- % 26 Lung airway plasma free concentration, LUN\_airways
	- % Cellular compartments of the lung airways:
	- % 27 Surface lining liquid (aEp\_airway)
	- % 28 Macrophage (imEp\_airway)
	- % 29 Epithelial cells (cEp\_airway)
- % 30 Epithelial cells Mito (cEpMito\_airway)
- % 31 Epithelial cells Lyso (cEpLyso\_airway)
- % 32 Interstitium (int\_airway)
- % 33 Smooth muscle (sm\_airway)
- % 34 Smooth muscle Mito (smMito\_airway)
- % 35 Smooth muscle Lyso (smLyso\_airway)
- % 36 Immune cells (imInt\_airway)
- % 37 Endothelial cells (cEd\_airway)
- % 38 Endothelial cells Mito (cEdMito\_airway)
- % 39 Endothelial cells Lyso (cEdLyso\_airway)

% fup: fraction of unbound in the plamsa

% Kp: Tissue:Blood partition coefficients = C\_tissue, tot : C\_blood, tot

 $dConc(1) = Conc(2)*Q$  tot/V\_ART - Conc(1)\*Q\_tot/V\_ART ; % ART, arterial blood

 $dConc(2) = Conc(3)*Q_tot/V_tLUNb + (LungM(12,1)*Conc(15) + LungM(12,2)*Conc(16) +$  $LungM(12,3)*Conc(17) + LungM(12,4)*Conc(18)...$ 

 + LungM(12,5)\*Conc(19) + LungM(12,6)\*Conc(21) + LungM(12,7)\*Conc(21) + LungM(12,8)\*Conc(22) +  $LungM(12,9) * Conc(23) ...$ 

 + LungM(12,10)\*Conc(24) + LungM(12,11)\*Conc(25) + LungM(12,12)\*Conc(2)\*fup/B2P +  $LungG(12))*V_LUNp/V_LUNb - Conc(2)*Q tot/V_LUNb ;$ 

% 2 -Lung total blood concentration,  $C(2)$ \*fup/B2P = free plasma conc in the

### lung alveoli

 $dConc(15) = LungM(1,1)*Conc(15) + LungM(1,2)*Conc(16) + LungM(1,3)*Conc(17) + LungM(1,4)*Conc(18)$  $+$  LungM $(1,5)$ \*Conc $(19)$ ... + LungM(1,6)\*Conc(20) + LungM(1,7)\*Conc(21) + LungM(1,8)\*Conc(22) + LungM(1,9)\*Conc(23) +  $LungM(1,10)*Conc(24)...$  $+$  LungM(1,11)\*Conc(25) + LungM(1,12)\*Conc(2)\*fup/B2P + LungG(1); % 15 -SurfaConce lining liquid (aEp)

 $dConc(16) = \text{LungM}(2,1)^*\text{Conc}(15) + \text{LungM}(2,2)^*\text{Conc}(16) + \text{LungM}(2,3)^*\text{Conc}(17) + \text{LungM}(2,4)^*\text{Conc}(18)$  $+$  LungM(2,5)\*Conc(19)...

 $+$  LungM(2,6)\*Conc(20) + LungM(2,7)\*Conc(21) + LungM(2,8)\*Conc(22) + LungM(2,9)\*Conc(23) +  $LungM(2,10)*Conc(24)...$ 

 $+$  LungM(2,11)\*Conc(25) + LungM(2,12)\*Conc(2)\*fup/B2P + LungG(2); % 16 -Macrophage (imEp)

 $dConc(17) = LungM(3,1)*Conc(15) + LungM(3,2)*Conc(16) + LungM(3,3)*Conc(17) + LungM(3,4)*Conc(18)$  $+$  LungM(3,5)\*Conc(19)...

 + LungM(3,6)\*Conc(20) + LungM(3,7)\*Conc(21) + LungM(3,8)\*Conc(22) + LungM(3,9)\*Conc(23) + LungM(3,10)\*Conc(24)...

 $+$  LungM(3,11)\*Conc(25) +LungM(3,12)\*Conc(2)\*fup/B2P + LungG(3); % 17 -Epithelial cells (cEp)

 $dConc(18) = \text{LungM}(4,1)^*Conc(15) + \text{LungM}(4,2)^*Conc(16) + \text{LungM}(4,3)^*Conc(17) + \text{LungM}(4,4)^*Conc(18)$  $+$  LungM $(4,5)$ \*Conc $(19)$ ...

 $+$  LungM(4,6)\*Conc(20) + LungM(4,7)\*Conc(21) + LungM(4,8)\*Conc(22) + LungM(4,9)\*Conc(23) +  $LungM(4,10)*Conc(24)...$ 

 $+$  LungM(4,11)\*Conc(25) + LungM(4,12)\*Conc(2)\*fup/B2P + LungG(4);  $\%$  18 -Epithelial cells (cEpMito)

 $dConc(19) = \text{LungM}(5,1) * \text{Conc}(15) + \text{LungM}(5,2) * \text{Conc}(16) + \text{LungM}(5,3) * \text{Conc}(17) + \text{LungM}(5,4) * \text{Conc}(18)$  $+$  LungM $(5,5)$ \*Conc $(19)$ ...

 + LungM(5,6)\*Conc(20) + LungM(5,7)\*Conc(21) + LungM(5,8)\*Conc(22) + LungM(5,9)\*Conc(23) +  $LungM(5,10)*Conc(24)...$  $+$  LungM(5,11)\*Conc(25) + LungM(5,12)\*Conc(2)\*fup/B2P + LungG(5); % 19 -Epithelial cells (cEpLyso)  $dConc(20) = LungM(6,1)*Conc(15) + LungM(6,2)*Conc(16) + LungM(6,3)*Conc(17) + LungM(6,4)*Conc(18)$  $+$  LungM $(6,5)*C$ onc $(19)...$  $+$  LungM(6,6)\*Conc(20) + LungM(6,7)\*Conc(21) + LungM(6,8)\*Conc(22) + LungM(6,9)\*Conc(23) +  $LungM(6,10)*Conc(24)...$  $+$  LungM(6,11)\*Conc(25) + LungM(6,12)\*Conc(2)\*fup/B2P + LungG(6); % 20 -Interstitium (int)  $dConc(21) = LungM(7,1)*Conc(15) + LungM(7,2)*Conc(16) + LungM(7,3)*Conc(17) + LungM(7,4)*Conc(18)$  $+$  LungM(7,5)\*Conc(19)... + LungM(7,6)\*Conc(20) + LungM(7,7)\*Conc(21) + LungM(7,8)\*Conc(22) + LungM(7,9)\*Conc(23) + LungM(7,10)\*Conc(24)...  $+$  LungM(7,11)\*Conc(25) + LungM(7,12)\*Conc(2)\*fup/B2P + LungG(7);  $\%$  21 -Smooth muscle (sm)  $dConc(22) = \text{LungM}(8,1) * \text{Conc}(15) + \text{LungM}(8,2) * \text{Conc}(16) + \text{LungM}(8,3) * \text{Conc}(17) + \text{LungM}(8,4) * \text{Conc}(18)$  $+$  LungM $(8,5)$ \*Conc $(19)$ ... + LungM(8,6)\*Conc(20) + LungM(8,7)\*Conc(21) + LungM(8,8)\*Conc(22) + LungM(8,9)\*Conc(23) +  $LungM(8,10)*Conc(24)...$  $+$  LungM(8,11)\*Conc(25) + LungM(8,12)\*Conc(2)\*fup/B2P + LungG(8);  $\%$  22 -Immune cells (imInt)  $dConc(23) = \text{LungM}(9,1) * \text{Conc}(15) + \text{LungM}(9,2) * \text{Conc}(16) + \text{LungM}(9,3) * \text{Conc}(17) + \text{LungM}(9,4) * \text{Conc}(18)$  $+$  LungM(9,5)\*Conc(19)... + LungM(9,6)\*Conc(20) + LungM(9,7)\*Conc(21) + LungM(9,8)\*Conc(22) + LungM(9,9)\*Conc(23) +  $LungM(9,10)*Conc(24)...$  $+$  LungM(9,11)\*Conc(25) + LungM(9,12)\*Conc(2)\*fup/B2P + LungG(9); % 23 -Endothelial cells (cEd)  $dConc(24) = \text{LungM}(10,1) * \text{Conc}(15) + \text{LungM}(10,2) * \text{Conc}(16) + \text{LungM}(10,3) * \text{Conc}(17) +$  $LungM(10,4)*Conc(18) + LungM(10,5)*Conc(19)...$  + LungM(10,6)\*Conc(20) + LungM(10,7)\*Conc(21) + LungM(10,8)\*Conc(22) + LungM(10,9)\*Conc(23)  $+$  LungM $(10,10)*$ Conc $(24)$ ...  $+$  LungM(10,11)\*Conc(25) + LungM(10,12)\*Conc(2)\*fup/B2P + LungG(10);  $\%$  24 -Endothelial cells (cEdMito)  $dConc(25) = LungM(11,1)*Conc(15) + LungM(11,2)*Conc(16) + LungM(11,3)*Conc(17) +$  $LungM(11,4)*Conc(18) + LungM(11,5)*Conc(19)...$  + LungM(11,6)\*Conc(20) + LungM(11,7)\*Conc(21) + LungM(11,8)\*Conc(22) + LungM(11,9)\*Conc(23)  $+$  LungM $(11,10)$ <sup>\*</sup>Conc $(24)$ ...  $+$  LungM(11,11)\*Conc(25) + LungM(11,12)\*Conc(2)\*fup/B2P + LungG(11);  $\%$  25 -Endothelial cells (cEdLyso)  $dConc(3) = Conc(4)*O$  HRT/Kp HRT/V VEN + Conc(5)\*O BRA/Kp BRA/V VEN + Conc(6)\*Q\_LIV/Kp\_LIV/V\_VEN... + Conc(9)\*Q\_KID/Kp\_KID/V\_VEN + Conc(10)\*Q\_MUS/Kp\_MUS/V\_VEN + Conc(11)\*Q\_SKN/Kp\_SKN/V\_VEN... + Conc(12)\*Q\_ADI/Kp\_ADI/V\_VEN + Conc(13)\*Q\_BON/Kp\_BON/V\_VEN + Conc(14)\*Q\_RES/Kp\_RES/V\_VEN...

+ Conc(26)\*Q\_Airways/V\_VEN - Conc(3)\*Q\_tot/V\_VEN + Kiv/V\_VEN ; % Venous blood

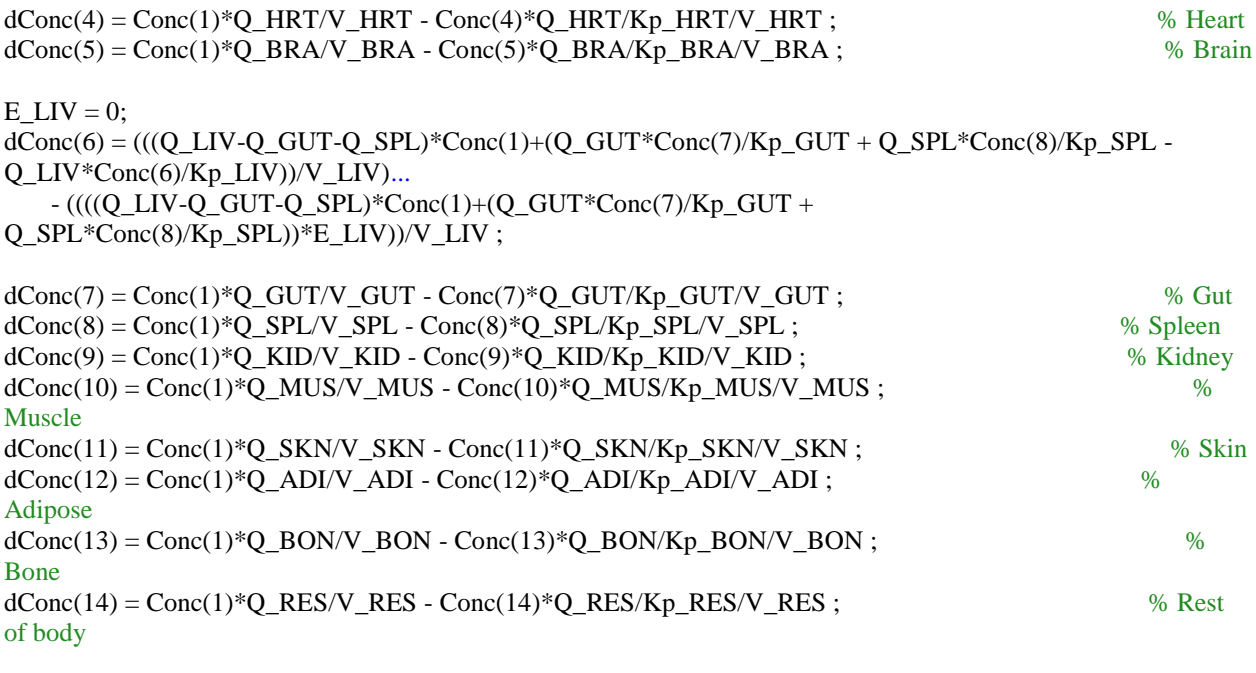

 $dConc(26) = Conc(1)*Q$  Airways/V\_LUNb\_Airways - Conc(26)\*Q\_Airways/V\_LUNb\_Airways... % 26 -Lung airways blood concentration,  $C(2)$ \*fup/B2P = free plasma conc

 + (LungM\_Airways(14,1)\*Conc(27) + LungM\_Airways(14,2)\*Conc(28) + LungM\_Airways(14,3)\*Conc(29)  $+$  LungM Airways $(14,4)*Conc(30)...$ 

 + LungM\_Airways(14,5)\*Conc(31) + LungM\_Airways(14,6)\*Conc(24) + LungM\_Airways(14,7)\*Conc(33)  $+$  LungM\_Airways $(14,8)$ \*Conc $(34)$ ...

+ LungM\_Airways(14,9)\*Conc(35) + LungM\_Airways(14,10)\*Conc(36) +

LungM\_Airways $(14,11)*Conc(37) + LongM_Airways(14,12)*Conc(38)...$ 

 $+$  LungM\_Airways(14,13)\*Conc(39) + LungM\_Airways(14,14)\*Conc(26)\*fup/B2P + LungG\_Airways(14))\*V\_LUNp\_Airways/V\_LUNb\_Airways; % 26 -Lung airways blood concentration,  $C(2)*fup/B2P$  = free plasma conc

```
dConc(27) = LungM_Airways(1,1)*Conc(27) + LungM_Airways(1,2)*Conc(28) +LungM_Airways(1,3)*Conc(29) + LungM_Airways(1,4)*Conc(30) + LungM_Airways(1,5)*Conc(31)...
        + LungM_Airways(1,6)*Conc(32) + LungM_Airways(1,7)*Conc(33) + LungM_Airways(1,8)*Conc(34) + 
LungM_Airways(1,9)*Conc(35) + LungM_Airways(1,10)*Conc(36)...
        + LungM_Airways(1,11)*Conc(37)+ LungM_Airways(1,12)*Conc(38)+ 
LungM_Airways(1,13)*Conc(39)...
       + LungM_Airways(1,14)*Conc(26)*fup/B2P + LungG_Airways(1); % 27 - Airways
SurfaConce lining liquid (aEp)
  dConc(28) = LungM-Airways(2,1)*Conc(27) + LungM-Airways(2,2)*Conc(28) +LungM_Airways(2,3)*Conc(29) + LungM_Airways(2,4)*Conc(30) + LungM_Airways(2,5)*Conc(31)...
       + LungM Airways(2,6)*Conc(32) + LungM Airways(2,7)*Conc(33) + LungM Airways(2,8)*Conc(34) +
LungM_Airways(2,9)*Conc(35) + LungM_Airways(2,10)*Conc(36)...
        + LungM_Airways(2,11)*Conc(37)+ LungM_Airways(2,12)*Conc(38)+ 
LungM_Airways(2,13)*Conc(39)...
        + LungM_Airways(2,14)*Conc(26)*fup/B2P + LungG_Airways(2); % 28 - Airways 
Macrophage (imEp)
```

```
dConc(29) = LungM_Airways(3,1)*Conc(27) + LungM_Airways(3,2)*Conc(28) +LungM_Airways(3,3)*Conc(29) + LungM_Airways(3,4)*Conc(30) + LungM_Airways(3,5)*Conc(31)...
        + LungM_Airways(3,6)*Conc(32) + LungM_Airways(3,7)*Conc(33) + LungM_Airways(3,8)*Conc(34) + 
LungM_Airways(3,9)*Conc(35) + LungM_Airways(3,10)*Conc(36)...
       + LungM Airways(3,11)*Conc(37)+ LungM Airways(3,12)*Conc(38)+
LungM_Airways(3,13)*Conc(39)...
        +LungM_Airways(3,14)*Conc(26)*fup/B2P + LungG_Airways(3); % 29 - Airways 
Epithelial cells (cEp)
  dConc(30) = LungM_Airways(4,1)*Conc(27) + LungM_Airways(4,2)*Conc(28) +LungM_Airways(4,3)^*Conc(29) + LungM_Airways(4,4)^*Conc(30) + LungM_Airways(4,5)^*Conc(31)...
        + LungM_Airways(4,6)*Conc(32) + LungM_Airways(4,7)*Conc(33) + LungM_Airways(4,8)*Conc(34) + 
LungM_Airways(4,9)*Conc(35) + LungM_Airways(4,10)*Conc(36)...
       + LungM Airways(4,11)*Conc(37)+ LungM Airways(4,12)*Conc(38)+
LungM_Airways(4,13)*Conc(39) ...
       + LungM Airways(4,14)*Conc(26)*fup/B2P + LungG Airways(4); \% 30 - Airways
Epithelial cells (cEpMito)
  dConc(31) = LungM-Airways(5,1)*Conc(27) + LungM-Airways(5,2)*Conc(28) +LungM_Airways(5,3)*Conc(29) + LungM_Airways(5,4)*Conc(30) + LungM_Airways(5,5)*Conc(31)...
        + LungM_Airways(5,6)*Conc(32) + LungM_Airways(5,7)*Conc(33) + LungM_Airways(5,8)*Conc(34) + 
LungM_Airways(5,9)*Conc(35) + LungM_Airways(5,10)*Conc(36)...
       + LungM_Airways(5,11)*Conc(37)+ LungM_Airways(5,12)*Conc(38)+
LungM_Airways(5,13)*Conc(39)...
       + LungM Airways(5,14)*Conc(26)*fup/B2P + LungG Airways(5); \% 31 - Airways
Epithelial cells (cEpLyso)
  dConc(32) = LungM-Airways(6,1)*Conc(27) + LungM-Airways(6,2)*Conc(28) +LungM_Airways(6,3)*Conc(29) + LungM_Airways(6,4)*Conc(30) + LungM_Airways(6,5)*Conc(31)...
        + LungM_Airways(6,6)*Conc(32) + LungM_Airways(6,7)*Conc(33) + LungM_Airways(6,8)*Conc(34) + 
LungM_Airways(6,9)*Conc(35) + LungM_Airways(6,10)*Conc(36)...
       + LungM_Airways(6,11)*Conc(37)+ LungM_Airways(6,12)*Conc(38)+
LungM_Airways(6,13)*Conc(39)...
        + LungM_Airways(6,14)*Conc(26)*fup/B2P + LungG_Airways(6); % 32 - Airways 
Interstitium (int)
  dConc(33) = LungM-Airways(7,1)*Conc(27) + LungM-Airways(7,2)*Conc(28) +LungM_Airways(7,3)*Conc(29) + LungM_Airways(7,4)*Conc(30) + LungM_Airways(7,5)*Conc(31)...
        + LungM_Airways(7,6)*Conc(32) + LungM_Airways(7,7)*Conc(33) + LungM_Airways(7,8)*Conc(34) + 
LungM_Airways(7,9)*Conc(35) + LungM_Airways(7,10) *Conc(36)... + LungM_Airways(7,14)*Conc(37)+ LungM_Airways(7,12)*Conc(38)+ 
LungM_Airways(7,13)*Conc(39)...
        + LungM_Airways(7,12)*Conc(26)*fup/B2P + LungG_Airways(7); % 33 - Airways 
Smooth muscle (sm)
  dConc(34) = LungM-Airways(8,1)*Conc(27) + LungM-Airways(8,2)*Conc(28) +LungM_Airways(8,3)*Conc(29) + LungM-Airways(8,4)*Conc(30) + LungM-Airways(8,5)*Conc(31)... + LungM_Airways(8,6)*Conc(32) + LungM_Airways(8,7)*Conc(33) + LungM_Airways(8,8)*Conc(34) + 
LungM_Airways(8,9)^*Conc(35) + LungM_Airways(8,10)^*Conc(36)...
        + LungM_Airways(8,11)*Conc(37)+ LungM_Airways(8,12)*Conc(38)+ 
LungM_Airways(8,13)*Conc(39) ...
       + LungM_Airways(8,14)*Conc(26)*fup/B2P + LungG_Airways(8); \% 34 - Airways
Smooth muscle (smMito)
```

```
dConc(35) = LungM_Airways(9,1)*Conc(27) + LungM_Airways(9,2)*Conc(28) +LungM_Airways(9,3)*Conc(29) + LungM_Airways(9,4)*Conc(30) + LungM_Airways(9,5)*Conc(31)...
        + LungM_Airways(9,6)*Conc(32) + LungM_Airways(9,7)*Conc(33) + LungM_Airways(9,8)*Conc(34) + 
LungM_Airways(9,9)*Conc(35) + LungM_Airways(9,10)*Conc(36)...
       + LungM Airways(9,11)*Conc(37)+ LungM Airways(9,12)*Conc(38)+
LungM_Airways(9,13)*Conc(39)...
        + LungM_Airways(9,14)*Conc(26)*fup/B2P + LungG_Airways(9); % 35 - Airways 
Smooth muscle (smLyso) 
  dConc(36) = LungM_Airways(10,1)*Conc(27) + LungM_Airways(10,2)*Conc(28) +LungM_Airways(10,3)*Conc(29) + LungM_Airways(10,4)*Conc(30) + LungM_Airways(10,5)*Conc(31)...
       + LungM_Airways(10,6)*Conc(32) + LungM_Airways(10,7)*Conc(33) +
LungM_Airways(10,8)*Conc(34) + LungM_Airways(10,9)*Conc(35) + LungM_Airways(10,10)*Conc(36)...
       + LungM_Airways(10,11)*Conc(37)+ LungM_Airways(10,12)*Conc(38)+
LungM_Airways(10,13)*Conc(39) ...
       + LungM Airways(10,14)*Conc(26)*fup/B2P + LungG Airways(10); % 36 - Airways
Immune cells (imInt)
  dConc(37) = LungM-Airways(11,1)*Conc(27) + LungM-Airways(11,2)*Conc(28) +LungM_Airways(11,3)*Conc(29) + LungM_Airways(11,4)*Conc(30) + LungM_Airways(11,5)*Conc(31)...
       + LungM_Airways(11,6)*Conc(32) + LungM_Airways(11,7)*Conc(33) +
LungM_Airways(11,8)*Conc(34) + LungM_Airways(11,9)*Conc(35) + LungM_Airways(11,10)*Conc(36)...
        + LungM_Airways(11,11)*Conc(37)+ LungM_Airways(11,12)*Conc(38)+ 
LungM_Airways(11,13)*Conc(39) ...
       + LungM Airways(11,14)*Conc(26)*fup/B2P + LungG Airways(11); % 37 - Airways
Endothelial cells 
  dConc(38) = LungM-Airways(12,1)*Conc(27) + LungM-Airways(12,2)*Conc(28) +LungM_Airways(12,3)*Conc(29) + LungM_Airways(12,4)*Conc(30) + LungM_Airways(12,5)*Conc(31)...
       + LungM_Airways(12,6)*Conc(32) + LungM_Airways(12,7)*Conc(33) +
LungM_Airways(12,8)*Conc(34) + LungM_Airways(12,9)*Conc(35) + LungM_Airways(12,10)*Conc(36)...
        + LungM_Airways(12,11)*Conc(37)+ LungM_Airways(12,12)*Conc(38)+ 
LungM_Airways(12,13)*Conc(39) ...
        + LungM_Airways(12,14)*Conc(26)*fup/B2P + LungG_Airways(12); % 38 -
Endothelial cells (cEdMito)
  dConc(39) = LungM-Airways(13,1)*Conc(27) + LungM-Airways(13,2)*Conc(28) +LungM_Airways(13,3)*Conc(29) + LungM_Airways(13,4)*Conc(30) + LungM_Airways(13,5)*Conc(31)...
        + LungM_Airways(13,6)*Conc(32) + LungM_Airways(13,7)*Conc(33) + 
LungM_Airways(13,8)*Conc(34) + LungM_Airways(13,9)*Conc(35) + LungM_Airways(13,10)*Conc(36)...
        + LungM_Airways(13,11)*Conc(37)+ LungM_Airways(13,12)*Conc(38)+ 
LungM_Airways(13,13)*Conc(39) ...
        + LungM_Airways(13,14)*Conc(26)*fup/B2P + LungG_Airways(13); % 39 -
Endothelial cells (cEdLyso)
```
Vtot = diag( $[V \text{ ART } V \text{ LUNb } V \text{ VEN } V \text{ HRT } V \text{ BRA } V \text{ LIV } V \text{ GUT } V \text{ SPL } V \text{ KID}$ .... V\_MUS V\_SKN V\_ADI V\_BON V\_RES diag(M\_v)'\*10^6 V\_LUNb\_Airways diag(M\_v\_Airways)'\*10^6]) ;

 $dConc = [dConc(1), dConc(2), dConc(3), dConc(4), dConc(5), dConc(6), dConc(7), dConc(8), dConc(9),$  $dConc(10)$ ,...

 dConc(11), dConc(12), dConc(13), dConc(14), dConc(15), dConc(16), dConc(17), dConc(18), dConc(19),  $dConc(20),...$ 

 dConc(21), dConc(22), dConc(23), dConc(24), dConc(25), dConc(26), dConc(27), dConc(28), dConc(29),  $dConc(30),...$ 

dConc(31), dConc(32), dConc(33), dConc(34), dConc(35), dConc(36), dConc(37), dConc(38), dConc(39)]' ;

% Whole body physiologically based pharmacokinetic model: % compartments and corresponding number

% function

function [T,Y,Conc\_LUNSim,Con\_al,Con\_aw,Mass\_LUNtemp,Mass\_Airwaystemp]= AT\_RL\_IH\_fun() global BW V\_VEN fup B2P Vtot;

% calculate the concentration accumulated in the lung by Jerry's model  $[M, G, M_v, Vp] = AT_al_RL();$ [M\_Airways, G\_Airways, M\_v\_Airways, Vp\_Airways] = AT\_aw\_RL();

%observed tissue concentration

Conc Lung =  $[13.05,6.30,1.71,0.96]$ <sup>\*</sup>10^3;%ng/ml;Schneck 1977 paper t\_obs =  $[20,60,120,240]$ ;

 $BW = 0.25$ : V\_VEN = 0.0544\*BW\*1000 ;%ml  $Y0 = zeros(39,1)$ ;

% %inhale dose % Y0(15) =  $0.5*2*10^6*BW/(M_v(1,1)*10^6)$ ; % AL,ng/mL % Y0(27) =  $0.5*2*10^6*BW/(M_v_Aairways(1,1)*10^6)$ ; % AW,ng/mL  $\alpha$ % % IV dose % %Y0(3) =  $(1*10^6*M)(1,1)*10^6 + 1*10^6*M)(1,1)*10^6$  / V Airways $(1,1)*10^6$ /V VEN;

%inhale dose same Conc  $Y0(15) = 0.5*2*10<sup>6</sup>$ ; % AL,ng/mL  $Y0(27) = 0.5*2*10<sup>6</sup>$ ; % AW,ng/mL

Yopt = 1e-13  $*$  ones(1,39); options = odeset('RelTol',1e-13,'AbsTol',Yopt);  $[T, Y] = ode15s(@AT\_Lung_RL, [0 10*60], Y0, options);$  $len = length(T)$ ; Conc\_LUNtemp =  $Y(:,15:25)$  ;  $Mass\_LUNtemp = Conc\_LUNtemp*(M_v*10^6)$ ; %ng,alveo

Conc Airwaystemp =  $Y(:,27:39)$  ; Mass\_Airwaystemp = Conc\_Airwaystemp\* $(M_v_A_A + N_v_A)$  (%); %ng

 $Mass_LUNSim = sum(Mass_LUNtemp, 2) + sum(Mass_Airwaystem, 2)$ ;%ng Conc\_LUNSim = Mass\_LUNSim / ((trace(M\_v)\*10^6)+(trace(M\_v\_Airways)\*10^6)); %ng/mL

Con\_al = sum(Mass\_LUNtemp, 2)/(trace(M\_v)\*10^6);%ng/ml Con\_aw = sum(Mass\_Airwaystemp, 2)/(trace(M\_v\_Airways)\*10^6);%ng/ml

% lung:venous blood concentration ratio (Kp\_LUN)  $Kpulung = Conc$   $LUNSim(len)/(Y(len,3)*fup/B2P)$  ;  $Kplung = Conc_LUNSim(len)/Y(len,3);$ Conc\_LUN\_1hr = Conc\_LUNSim(len);%ng/ml Conc\_ven\_1hr =  $Y(len,3);$ %ng/ml

% organelle mass/concentration  $Mass = Y^*Vtot$ ;%ng %mito  $Mass\_mito = Mass(:,18) + Mass(:,24) + Mass(:,30) + Mass(:,34) + Mass(:,38);$   $V_{\text{unito}} = V \text{tot}(18,18) + V \text{tot}(24,24) + V \text{tot}(30,30) + V \text{tot}(34,34) + V \text{tot}(38,38);$  $C\_mito = Mass\_mito/V\_mito;$ %lyso  $Mass\_lyso = Mass(:,19) + Mass(:,25) + Mass(:,31) + Mass(:,35) + Mass(:,39);$  $V_{1}$ yso = Vtot(19,19) + Vtot(25,25) + Vtot(31,31) + Vtot(35,35) + Vtot(39,39); C\_lyso = Mass\_lyso/V\_lyso; %cyto  $Mass\_cyto = Mass(:,16) + Mass(:,17) + Mass(:,21) + Mass(:,22) + Mass(:,23)...$ +  $Mass(:,28)$  +  $Mass(:,29)$  +  $Mass(:,33)$  +  $Mass(:,36)$  +  $Mass(:,37)$ ;  $V_c$ cyto = Vtot(16,16) + Vtot(17,17) + Vtot(21,21) + Vtot(22,22) + Vtot(23,23)...  $+$  Vtot(28,28) + Vtot(29,29) + Vtot(33,33) + Vtot(36,36) + Vtot(37,37);

 $C_c$ cyto = Mass\_cyto/V\_cyto;

end

% Main function clear close all clc

% ------------------------------------------------------------ % MTR %-------------------------------------------------------------

[HIH.T,HIH.Y,HIH.C\_lung,HIH.C\_al,HIH.C\_aw]=AT\_RL\_IH\_fun();  $AUC\_al = trapz(HIH.T, HIH.C\_al);$ AUC\_aw = trapz(HIH.T,HIH.C\_aw);  $HIH.L\_al = num2str(AUC\_al, '%6.2e');$ HIH.L\_aw = num2str(AUC\_aw, $\%6.2e'$ ); % HIH.Y = HIH.Y. $*10^6$ ; save('3','HIH');

 $Fig1 = figure;$  $sub1 = subplot(1,1,1,'Parent',Fig1,'YScale', 'log', 'YMinorTick', 'on',...$  'FontSize',30); xlim(sub1,[0 60]); % Uncomment the following line to preserve the Y-limits of the axes ylim(sub1,[1 10^8]); hold(sub1,'all');

for  $i = [3]$ load(num2str(i));  $AL = \text{strcat}(\text{'Inhale'})$ ;  $AW = AL$ ; plot(HIH.T,HIH.C\_al,'DisplayName',strcat('Alveoli Total','; ', AL),'LineWidth',3);%Inhale,al plot(HIH.T,HIH.C\_aw,'DisplayName',strcat('Airways Total','; ', AW),'LineWidth',3);%Inhale,aw

% Create xlabel xlabel('Time (min)','FontSize',30); % Create ylabel ylabel('Concentration (ng/ml)','FontSize',30); title('MTR','FontSize',30);  $legend1 = legend(sub1, 'show');$ set(legend1,'FontSize',24,'FontName','Arial'); end

hold off